#### **Architektura rozwiązania**

- 1. Całość rozwiązania jest napisana i pracuje w architekturze zorientowanej na usługi (SOA). Dla wszystkich obszarów funkcjonalnych wydzielona jest warstwa integracyjna odpowiedzialna za integrację z zewnętrznymi źródłami danych oraz udostępniające im dane z systemu.
- 2. Dane systemu są przechowywane w relacyjnych bazach danych na serwerze SQL.
- 3. Interfejs użytkownika systemu nie wymaga instalowania na stacjach roboczych żadnych elementów aplikacji odpowiedzialnych za przetwarzanie danych systemu. Wyjątkiem są moduły, w których wyraźnie zaznaczono inaczej.
- 4. Wszystkie aplikacje w części publicznej dedykowanej rodzicom/uczniom/obywatelom spełniają warunki określone w ustawie z 4 kwietnia 2019 o dostępności cyfrowej stron internetowych i aplikacji mobilnych podmiotów publicznych.
- 5. Komunikacja pomiędzy aplikacjami odbywa się poprzez szynę integracyjną.
- 6. Komunikacja między aplikacjami, a szyną integracyjną odbywa się poprzez kanał HTTP. Powiadomienia mają postać XML i są ustandaryzowane w formie XSD.
- 7. Usługi wykorzystują standardy dla struktur danych w postaci XML, dla komunikatów w oparciu o protokół SOAP 1.2. lub REST. Dla opracowanych usług dostarczane są opisy interfejsów w postaci zbiorów XSD.
- 8. Aplikacje są uruchamiane i wdrażane zgodnie z modelem SaaS (Software as a Service).
- 9. Dostęp do aplikacji oparty jest o system zarządzania tożsamością użytkowników spełniający minimalnie następujące funkcjonalności:
	- przechowywanie danych użytkowników: imię, nazwisko, nazwa użytkownika, rola w systemie;
	- przechowywanie w postaci zaszyfrowanej hasła użytkownika wraz z funkcją resetowania hasła dostępną dla użytkownika oraz administratora systemu;
	- zintegrowane jednokrotne (SSO) logowanie użytkowników;
	- możliwość zarejestrowania w bazie usługi zarządzania tożsamością aplikacji SaaS, dla których będzie dostępna usługa jednokrotnego logowania;
	- tworzenie dla zarejestrowanych aplikacji endpointów, umożliwiających autoryzowanie dostępu użytkowników do aplikacji za pomocą protokołów: SAML, OAuth lub WS Federation;
	- przechowywanie informacji o grupach użytkowników wraz z możliwością dodawania i usuwania członków grupy;
	- możliwość zarządzania bazą użytkowników za pomocą aplikacji web;
	- konfiguracja uprawnień realizowana zgodnie z zasadą minimalnych uprawnień.
- 10. Wszystkie funkcje systemu dostępne są dla użytkownika po jednokrotnym zalogowaniu w zależności od grupy uprawnień, do której należy.
- 11. Funkcje systemu oraz jego zasoby informacyjne zabezpieczone są za pomocą systemu kontroli uprawnień, który na poziomie roli użytkownika w systemie pozwala kontrolować co najmniej następujące uprawnienia:
	- logowanie do systemu;
	- uruchomienie modułu/funkcji;
	- wytworzenie rekordu;
	- wyświetlenie rekordu;
- zmiana rekordu;
- usunięcie rekordu.
- 12. Aplikacje wyposażone są w mechanizm eksportu danych do postaci, która może zostać zapisana w bazie SQL.
- 13. Aplikacje zapewniają wydruk do pliku oraz zapis do przynajmniej jednego z następujących formatów: \*.docx; \*.xlsx; \*.pdf, \*.html, \*.csv.

### **Ogólna specyfikacja funkcjonalna systemu**

- *I. System:*
- 1) wdraża nowe e-usługi oraz modernizuje e-usługi obecnie funkcjonujące w zakresie umożliwiającym sprawne i efektywne świadczenie e-usług dla użytkowników zewnętrznych (np. obywateli), jak i użytkowników wewnętrznych (np. pracowników JST, szkół);
- 2) jest zgodny z aktualnymi przepisami prawnymi;
- 3) ma budowę modułową zapewniającą integrację jego elementów oraz prowadzenie modułów przez pracowników urzędu i szkół, w ramach ich codziennych obowiązków;
- 4) umożliwia rejestrację informacji tworzonych przez odpowiedzialne komórki, w sposób pozwalający na ich wykorzystanie przez inne podmioty i komórki organizacyjne;
- 5) zapewnia bezpieczeństwo, szybkość przepływu i aktualność zgromadzonych w nim informacji;
- 6) posiada narzędzia administrowania systemu zapewniające zarządzanie modułami systemu i danymi, zgodnie z kompetencjami JST i jednostek;
- 7) umożliwia prowadzenie i aktualizowanie danych przez poszczególnych użytkowników modułów systemu, zajmujących się określonymi tematami;
- 8) posiada zainicjowane słowniki:
- administracyjne, np. Banki, Urzędy Skarbowe, Oddziały NFZ,
- adresowe w zakresie integracji z TERYT.

#### *II. Platforma*

Platforma powinna być miejscem integrującym aplikacje wykorzystywane przez poszczególne grupy pracowników za pomocą rejestru jednostek i rejestru użytkowników.

#### *System:*

- 1) posiada rejestr jednostek pozwalający na zaprezentowanie podstawowych informacji o jednostkach znajdujących się na terenie podległym samorządowi, w podziale na jednostki oświatowe prowadzone przez JST, nieoświatowe jednostki organizacyjne JST oraz oświatowe jednostki rejestrowane przez JST (nieprowadzone przez JST);
- 2) umożliwia łatwe wyszukiwanie jednostek według typu, nazwy, miejscowości, ulicy i regonu;
- 3) umożliwia administratorowi systemu drukowanie listy jednostek;
- 4) posiada rejestr użytkowników umożliwiający definiowanie użytkowników i ich ról wynikających z zajmowanego stanowiska bądź przydzielonych obowiązków, przekładające się na uprawnienia do poszczególnych aplikacji;
- 5) pozwala na zarządzanie (przeglądanie, przydzielanie ról) rejestrem użytkowników w ramach uprawnień w obrębie jednostki organizacyjnej przez dedykowanych dla danej jednostki administratorów;
- 6) generuje interfejs użytkownika na podstawie ról określonych przez administratorów (globalnego i lokalnych);
- 7) pozwala na alfabetyczne wyświetlanie użytkowników oraz na wyświetlanie użytkowników według ról w jakich występują w systemie. Ponadto pozwala na zaprezentowanie listy użytkowników występujących w poszczególnych jednostkach;
- 8) umożliwia wyświetlenie i wydrukowanie listy ról występujących w systemie.
- 9) umożliwiać wyświetlenie i wydrukowanie listy ról występujących w systemie.

#### **Integracja tożsamości**

System:

- 1) posiada zaimplementowany mechanizm logowania spełniający wymagania responsywności;
- 2) jest zgodny z rozporządzeniem Krajowych Ram Interoperacyjności;

W zakresie Centralnego Rejestru Użytkowników i Uprawnień (CRU)

- 1) posiada w architekturze systemu wydzielony moduł, nazywany dalej Centralnym Rejestrem Użytkowników i Uprawnień;
- 2) potrafi zidentyfikować w architekturze systemu moduły które są pierwotnymi źródłami danych informacji o użytkownikach. Operatorzy tych modułów w ramach prowadzonej ewidencji dokonują rejestrowania, modyfikacji i usuwania danych, a informacja ta jest synchronizowana z Centralnym Rejestrem Użytkowników za pomocą modułu integracji danych;
- 3) na poziomie szczegółowości Centralnego Rejestru Użytkowników i Uprawnień ma określone role (rozumiane jako stanowiska pracy lub zakresy obowiązków służbowych) oraz jednostki organizacyjne obsługiwane przez system;
- 4) poprzez uprawnienie użytkownika rozumie powiązanie użytkownika z rolą i opcjonalnie z jednostką – pewne role mogą nie wymagać wskazania jednostki (na przykład rola administratora głównego całego systemu) inne mogą wymuszać wskazanie jednostki (na przykład rola administratora jednostki organizacyjnej);
- 5) umożliwia wgląd przez niektórych użytkowników w dane gromadzone w Centralnym Rejestrze Użytkowników, w tym co najmniej – administrator główny całego systemu ma wgląd we wszystkie zgromadzone dane wszystkich użytkowników ze wszystkich jednostek; administrator danych jednostki organizacyjnej ma wgląd w dane użytkowników z jego jednostki organizacyjnej ograniczone do uprawnień z jego jednostki organizacyjnej;
- 6) posiada zbiór identyfikatorów jednostek organizacyjnych wspólny dla wszystkich modułów systemu (w tym dla modułu integracji tożsamości) jako element wdrożenia systemu;
- 7) posiada zbiór ról użytkowników w systemie jako element wdrożenia systemu, który poza wymienionymi rolami administratora głównego i administratora danych jednostki, może zostać uszczegółowiony;
- 8) zapewnia, by wszystkie moduły systemu były zobligowane do honorowania uwspólnionej listy identyfikatorów jednostek organizacyjnych i listy ról;
- 9) w ramach poszczególnych modułów zezwala na dodatkowe mechanizmy uszczegółowiające uprawnienia użytkowników do wykonania specyficznych operacji w ramach modułów, jeśli uprawnienia te nie wynikają wprost z globalnych uprawnień zapisanych w Centralnym Rejestrze Użytkowników;
- 10) na poziomie Centralnego Rejestru Użytkowników określa politykę dot. haseł użytkowników – zakłada się, że elementem polityki jest określenie co najmniej:
	- minimalnej długości hasła;
	- minimalnej liczby wielkich liter w haśle;
	- minimalnej liczby cyfr w haśle;

• liczby dni ważności hasła – po upłynięciu wskazanej liczby dni system powinien zażądać od użytkownika wykonania operacji ponownego ustalenia hasła dostępu.

W zakresie uwierzytelniania i autoryzacji użytkowników (SSO)

- 1) umożliwia spójne wrażenia pracy użytkownika z systemem użytkownik systemu ma dostęp do pewnych obszarów informacyjnych bez jawnego logowania się. Każda próba dostępu do chronionego obszaru (wymagającego sprawdzenia poziomu dostępu) wymaga zalogowania się (wprowadzenia loginu i hasła), jednokrotne zalogowanie się do systemu przy próbie dostępu do chronionego obszaru powinno wystarczać do dostępu do kolejnych obszarów systemu bez konieczności ponownego logowania;
- 2) daje możliwość jednokrotnego wylogowania się użytkownik systemu po zainicjowaniu operacji wylogowania z poziomu tego modułu systemu, w którym aktualnie pracuje, powinien być automatycznie wylogowany ze wszystkich modułów systemu. Operacja wylogowania jest w czytelny sposób dostępna w każdym momencie pracy z systemem – wylogowanie nie wymaga wcześniejszej nawigacji do innego modułu niż ten w którym aktualnie znajduje się użytkownik;
- 3) w każdym module systemu przy próbie dostępu użytkownika sprawdza poziom dostępu przez porównanie uprawnień użytkownika (na podstawie listy ról w jednostkach) z oczekiwaniami wymaganymi do uruchomienia modułu. W przypadku niewystarczających uprawnień użytkownik jest w czytelny sposób informowany, że dostęp do modułu, do którego próbuje się dostać jest niemożliwy z powodu niewystarczających uprawnień;
- 4) zapewnia jednokrotne logowanie z modułu Centralnego Rejestru do pozostałych modułów systemu realizowane za pomocą przemysłowego protokołu typu Single Sign-on, jednego lub wielu wybranych z poniższej listy:
	- SAML 1.1 (WS-Federation),
	- SAML 2.0,
	- OAuth2;
- 5) zapewnia by wybrany protokół Single Sign-on nie nakładał ograniczeń na typ modułu obsługiwane są zarówno aplikacje przeglądarkowe jak i aplikacje mobilne oraz w pewnych przypadkach aplikacje typu desktop;
- 6) zamknięcie okna przeglądarki rozumie jako równoważne wylogowaniu się z systemu po ponownym otwarciu okna przeglądarki użytkownik jest zmuszony do ponownego jawnego zalogowania się do systemu. Wyjątkiem od tej zasady są udostępniane przez wybrane przeglądarki mechanizmy wspierające zarządzanie tożsamościami użytkowników i trwałe przechowywanie tożsamości kontrolowane przez użytkownika w ramach przeglądarki – nie oczekuje się rozpoznawania przez moduł Centralnego Rejestru Użytkowników takiej sytuacji i podejmowania dodatkowych działań w celu jej ewentualnego zapobiegania;
- 7) pozwala administratorowi systemu (administrator globalny lub administrator danych jednostki) w dowolnym momencie nadać użytkownikowi nowe hasło dostępu, w ten

sposób unieważniając poprzednie hasło dostępu. Wykonanie takiej operacji nie przerwie aktywnej sesji użytkownika z systemem;

- 8) umożliwia użytkownikowi samodzielne wykonywanie operacji przywracania dostępu do systemu w sytuacji, w której utraci (zapomni) parę login – hasło. W tym celu wspierany jest dodatkowym kanałem kontaktu z użytkownikiem w postaci wiadomości e-mail i/lub wiadomości SMS. Samo zainicjowanie operacji zmiany hasła nie unieważnia aktualnej pary login – hasło dla użytkownika, tę parę unieważnia dopiero poprawne dokończenie procedury (odniesienie się do wiadomości przesłanej dodatkowym kanałem dostępu);
- 9) nadaje unikalną tożsamość (login) użytkownika w systemie w szczególności login użytkownika nie może być nigdy przypisany innemu użytkownikowi, nawet w sytuacji, w której użytkownik utracił dostęp do systemu;
- 10)zapewnia by krytyczne operacje w Centralnym Rejestrze były logowane i audytowalne:
	- modyfikacja danych konta,
	- zarządzanie uprawnieniami konta,
	- ustawianie hasła użytkownika,
	- logowanie do systemu, w tym logowanie nieudane;
- 11) rejestruje przy każdym wpisie w rejestrze audytowym datę, identyfikator użytkownika inicjującego zmianę (jeśli dostępny) oraz numer IP z którego zainicjowane zostało żądanie (jeśli dostępny);
- 12) zapewnia przy wybranych operacjach w centralnym rejestrze przewidywać mechanizmy ochrony przez nadużyciami typu "brute-force":
	- ochrona operacji logowania użytkownika,
	- ochrona operacji przywracania dostępu do systemu.

# *III. Planowanie i zatwierdzanie organizacji oraz zarządzania budżetem (wraz z systemem raportowania)*

System planowania i zatwierdzania organizacji oraz zarządzania budżetem powinien dostarczać jednostce samorządu terytorialnego funkcje ułatwiające gromadzenie, przechowywanie i przetwarzanie danych celem usprawnienia i przyspieszenia wykonywania codziennych obowiązków oraz uzyskania informacji umożliwiających podejmowanie optymalnych decyzji. Wspierać JST w obsłudze procesu planowania i zatwierdzania organizacji oraz umożliwiać przygotowanie kompletnego planu finansowego jednostki sprawozdawczej i gromadzenie informacji o jego realizacji. Ze względu na potrzebną dużą moc obliczeniową, moduł raportowania oraz część modułów dedykowanych do pracy na wielu jednostkach powinny być wspomagane modułem instalowanym na lokalnym komputerze.

#### **System:**

- 1) korzysta z centralnego rejestru jednostek i użytkowników, w tym z centralnie definiowanej struktury jednostek sprawozdawczych;
- 2) jest wyposażony w centralne słowniki na potrzeby przygotowania projektu arkusza i projektu planu finansowego;
- 3) zapewnia na poziomie organu prowadzącego możliwość zatwierdzenia arkusza organizacyjnego przygotowanego w systemie oraz dalsze jego analizowanie.

#### **System umożliwia:**

1) centralne definiowanie warunków kontroli poprawnego opisu arkuszy przez dyrektora i sygnalizuje potencjalne nieprawidłowości w zakresie:

- wymaganej liczebności oddziałów w zależności od typu szkoły,
- liczebności grup na wybranych zajęciach (np. na zajęciach wychowania fizycznego, języków),
- maksymalnych wymiarów etatów nauczycielskich w zależności od stanowiska (np. dyrektor, nauczyciel przedmiotu),
- pensum bazowego dla wybranego stanowiska (np. bibliotekarza),
- minimalnego stażu pedagogicznego;
- 2) prowadzenie niezależnych od arkusza rejestrów oddziałów, pracowników i przedmiotów na poziomie jednostki oświatowej tak, aby możliwe było śledzenie niezmienności planów nauczania oddziałów w kolejnych latach cyklu nauczania;
- 3) opisanie kwalifikacyjnych kursów zawodowych i innych zajęć kursowych;
- 4) opisanie zajęć międzyoddziałowych, pozalekcyjnych oraz innych zajęć edukacyjnych;
- 5) dokonywanie wyboru nauczyciela pełniącego funkcję wychowawcy i opiekuna stażu z istniejącej listy nauczycieli;
- 6) budowanie planu nauczania dla wybranego oddziału szkolnego, również na cały cykl kształcenia;
- 7) wskazanie miejsca prowadzenia zajęć (szczególnie istotne przy definiowaniu praktyk, warsztatów, zajęć pozaszkolnych itp.);
- 8) wprowadzenie opisu oddziałów o kilku zawodach i profilach kształcenia dla danego oddziału w szkołach ponadgimnazjalnych (tzw. oddziały wielozawodowe);
- 9) kopiowanie planów nauczania tak, aby można było wykorzystać raz zdefiniowany plan nauczania dla różnych oddziałów;
- 10) wskazanie w planie nauczania godzin do dyspozycji dyrektora, godzin JST;
- 11) definiowanie godzin realizowanych w układzie tygodniowym, semestralnym i rocznym;
- 12) budowę planów nauczania dla szkół działających w układzie semestralnym;
- 13) kontrolę zgodności planów nauczania poszczególnych oddziałów z planami ramowymi poza szkołami artystycznymi;
- 14) rejestrację danych pracowników jednostek oświatowych w zakresie niezbędnym do budowy arkusza oraz wyliczenia kosztów organizacji na potrzeby projektu planu finansowego;
- 15) definiowanie przydziałów czynności nauczycieli, w tym w podziale na grupy i w ramach grup międzyoddziałowych;
- 16) rejestrację kilku niezależnych umów nauczyciela w tej samej jednostce oświatowej;
- 17) automatyczne wyliczanie średniorocznych wymiarów etatów nauczycieli na podstawie przydzielonych zajęć, na podstawie pensum zajęć oraz okresu ich prowadzenia;
- 18) wyliczanie wymiarów etatu nauczycieli prowadzących zajęcia z różnych pensów na podstawie uśrednionego pensum definiowanego na poziomie umowy nauczycielskiej;
- 19) definiowanie przewidzianych przez przepisy zniżek obowiązkowego wymiaru godzin;
- 20) tworzenie wydruku projektu arkusza (dokument zatwierdzający i/lub tzw. płachty);
- 21) tworzenie aneksów do arkusza;
- 22) przygotowanie przez jednostkę oświatową arkusza na nowy rok szkolny poprzez wykorzystanie danych arkusza z poprzedniego roku szkolnego;
- 23) budowę kompletnego projektu planu finansowego w obszarze dochodów i wydatków budżetowych dla wszystkich typów jednostek oświatowych, w tym z możliwością przeliczenia kosztów związanych z realizacją planowanej organizacji z arkusza organizacyjnego;
- 24) zatwierdzanie projektów planu w obowiązujący plan finansowy;
- 25)składanie wniosków o zmianę w planie przez jednostki oświatowe;
- 26) wprowadzenie, analizę i monitoring wykonania planów finansowych pojedynczej jednostki oświatowe, a także w ujęciu zbiorczym;
- 27) na podstawie zgromadzonych danych przygotowywanie wydruków dla poszczególnych jednostek oświatowych, jak i zbiorczo:
	- projektu i planu finansowego,
	- wniosku o zmianę planu,
	- sprawozdań: Rb-27s, Rb-28s, Rb-Z, Rb-N, Rb-ZN, Rb-UN, RB-UZ, Rb-NWS, Rb-27ZZ, Rb-50, Rb-34s,
	- sprawozdań finansowych: bilans, rachunek zysków i strat, zestawienie zmian w funduszu, bilans skonsolidowany;
- 28) ułatwia automatyczną weryfikację poprawności sprawozdań budżetowych i sygnalizuje potencjalne nieprawidłowości. Mechanizm kontroluje powiązania pomiędzy poszczególnymi elementami sprawozdania Rb-27s i Rb-28s według następujących warunków:
	- wydatki wyższe niż plan,
	- wydatki + zobowiązania wyższe niż plan,
	- wydatki + zobowiązania wyższe niż zaangażowanie,
	- zaangażowanie wyższe od planu i niższe od wydatków,
	- zaangażowanie wyższe od plan,
	- dochody wykonane + (należności pozostałe do zapłaty nadpłaty) ≠ należności,
	- 29) umożliwia zbiorczą analizę zgromadzonych danych arkuszy organizacyjnych za pomocą MS Excel, w tym zapewniających możliwość analizy:
	- liczby uczniów / oddziałów w każdym typie placówek, rodzaju oddziału, specjalności,
	- nauczycielskich etatów przeliczeniowych w układzie jednostek oświatowych,
	- etatów losowych i etatów wsparcia,
	- specjalności nauczycieli,
	- zgodności przydziałów z kwalifikacjami,
	- zatrudnienia nauczycieli wg stopni awansu, pełnionych funkcji, nauczanych przedmiotów;
- 30) umożliwia zbiorczą analizę zgromadzonych danych finansowych za pomocą MS Excel, w tym zapewniających możliwość analizy:
	- historii zmian w planach finansowych zachodzących w ciągu roku budżetowego,
	- porównanie projektu i planu budżetowego w danym roku budżetowym,
	- wykonania planu budżetowego miesięcznie oraz narastająco w danym roku budżetowym;
- 31) umożliwia eksport wymienionych sprawozdań do plików xml w celu ich wczytania do systemu BeSTi@:
	- projektów planów finansowych,
	- wniosków o zmianę planu
	- sprawozdań: Rb-27s, Rb-28s, Rb-Z, Rb-N, Rb-27ZZ, Rb-50, Rb-34s,
	- sprawozdań finansowych: bilans, rachunek zysków i strat, zestawienie zmian w funduszu.

# *IV. Jednorazowy dodatek uzupełniający – Artykuł 30a KN*

System powinien ułatwiać JST wyliczenie wysokości dodatku uzupełniającego zgodnie z art.30a Karty Nauczyciela. Kwoty dodatków dla nauczycieli powinny być przygotowane w podziale na stopnie awansu zawodowego dla poszczególnych jednostek. System powinien umożliwiać pozyskanie danych z programu do obsługi kadrowo-płacowej.

# *System umożliwia:*

- 1) korzystanie z funkcjonalności pozwalających na wyznaczenie:
	- średniego wynagrodzenia oraz średniorocznej struktury zatrudnienia,
	- średnich wynagrodzeń nauczycieli na poszczególnych stopniach awansu zawodowego,
	- kwot różnic między wynagrodzeniami należnym a faktycznie wypłaconym,
	- podziału jednorazowego dodatku uzupełniającego między poszczególne placówki w podziale na stopnie awansu zawodowego;
- 2) gromadzenie danych pochodzących z systemu płacowego:
	- liczbe etatów w podziale na miesiące.
	- stopnie awansu zawodowego i placówki,
	- faktycznie poniesione wydatki na wynagrodzenia nauczycieli również w podziale na miesiące i stopnie awansu,
	- współczynniki podziału niedopłaty (tj. osobista stawka wynagrodzenia zasadniczego);
- 3) wyżej wymienione metody obliczeń wynikające z zapisów w art. 30a Karty Nauczyciela winny być zgodne z Rozporządzeniem Ministra Edukacji Narodowej w sprawie sposobu opracowywania sprawozdania z wysokości średnich wynagrodzeń nauczycieli na poszczególnych stopniach awansu zawodowego w szkołach prowadzonych przez jednostki samorządu terytorialnego;
- 4) bieżącą kontrolę kompletności wprowadzanych danych;
- 5) bieżącą weryfikację poprawności;
- 6) bieżącą kontrolę kwoty niedopłaty (w poszczególnych miesiącach);
- 7) sporządzenie raportu dla RIO zgodnie ze wzorcem publikowanym przez MEN;
- 8) publikowanie wyników z przeprowadzonych analiz kwot dodatków uzupełniających dla nauczycieli w poszczególnych placówkach;
- 9) jednostkom oświatowym zdalny dostęp do swoich danych płacowych, które zostały zgromadzone w aplikacji, oraz ich modyfikację lub sukcesywne uzupełnianie;
- 10) jednostkom oświatowym pobranie odpowiednich danych niezbędnych do przygotowania wypłat jednorazowego dodatku uzupełniającego dla nauczycieli zatrudnionych w tych jednostkach.

# *V. System obsługi finansowo-księgowej*

System powinien funkcjonować zgodnie z ustawą o rachunkowości z uwzględnieniem specyfiki jednostek oświatowych i nieoświatowych do zarządzania i obsługi finansowo-księgowej. Powinien wspomagać zarządzanie finansami, sprawozdawczość budżetową i finansową, a także umożliwiać szczegółową analizę danych i zwiększenie kontroli finansowej. Umożliwiać prowadzenie rozrachunków jednostek oświatowych i nieoświatowych wraz z bieżącą kontrolą należności i zobowiązań, wraz z podstawową windykacją należności. Pozwalać na obsługę obrotu gotówkowego w zakresie wielu niezależnych kas, a także na podstawie wprowadzonych dokumentów sprzedaży i zakupu - prowadzenie cząstkowego rejestru VAT.

#### *System:*

- 1) posiada jedną centralną bazę, dostępną przez Internet dla wszystkich podległych jednostek;
- 2) wspólna baza gromadzi dane o wszystkich jednostkach oświatowych, klasyfikacji budżetowej i zadaniach. Dane te są pobierane z jednego miejsca do wszystkich słowników w systemie;

3) plan kont ogranicza się do operacji gospodarczych i nie zawiera danych o kontrahentach, klasyfikacji budżetowej i zadaniach do operacji gospodarczych i nie zawiera danych o kontrahentach, klasyfikacji budżetowej i zadaniach.

### *System umożliwia:*

- 1) pobieranie danych kontrahentów automatycznie z systemu GUS;
- 2) bezplikową wymianę danych w zakresie budżetowania z aplikacją do zarządzania cyklem budżetowym (import planów finansowych i eksport sprawozdań budżetowych);
- 3) automatyczne księgowanie dekretów płacowych na podstawie informacji z systemu płacowego;
- 4) bezplikową wymianę danych z systemem centralizującym VAT;
- 5) oznaczanie statusów określających stan prac nad dokumentem (w trakcie opracowywania, gotowy);
- 6) tworzenie zestawień obejmujących dane wszystkich jednostek, zgodnie z nadanymi prawami;
- 7) generowanie Jednolitych Plików Kontrolnych (KR, WB, FA, VAT);
- 8) drukowane kilku dokumentów jednocześnie;
- 9) zapisywanie szablonów ustawień dla zestawień;
- 10)zdefiniowanie globalnych definicji sprawozdań budżetowych, finansowych a także wspólnego planu kont;
- 11) rejestrowanie czynności wykonywanych przez użytkowników w dzienniku zdarzeń.

### **W zakresie dotyczącym obsługi finansowo-księgowej:**

- 1) modyfikowanie planu kont do własnych potrzeb (bez konieczności uwzględniania klasyfikacji budżetowej, zadania oraz kontrahenta) wraz z funkcją drukowania;
- 2) możliwość dekretacji w podziale na klasyfikację budżetową, kontrahenta, rodzaj planu i zadania;
- 3) dostęp do bazy kontrahentów ze wszystkich obszarów systemu;
- 4) niezależną numerację dokumentów w obrębie dziennika i automatyczną numerację dokumentów;
- 5) obsługę zamknięcia miesiąca i roku obrachunkowego;
- 6) dwustopniowe wprowadzanie dokumentów polegające na: zapisie w trybie możliwej modyfikacji, a następnie ich księgowania;
- 7) kontrolę bilansowania się dokumentu;
- 8) automatyczne tworzenie dokumentu księgowego na podstawie planu finansowego, faktur, raportów kasowych, wyciągów bankowych, not księgowych, wraz z możliwością drukowania dokumentu księgowego i jego dekretacji
- 9) możliwość sprawdzenia z poziomu dokumentu księgowego, danych dokumentów źródłowych (np. na fakturze zakupu);
- 10) automatyczne otwieranie nowego roku obrachunkowego (mechanizm tworzenia bilansu otwarcia, którego zapisy odpowiadają saldom kont w bilansie zamknięcia), wraz z możliwością przeglądania danych z kolejnych lat obrachunkowych;
- 11) tworzenie zestawień i wydruków (jednostkowo, zbiorczo, z wybranych jednostek):
	- obrotów i sald oraz obrotów na koncie (wraz z możliwością przejścia z zestawienia obrotów i sald do obrotów na koncie, a następnie do pozycji dokumentu),
	- kontrola realizacji planu,
- sprawozdań budżetowych: Rb-27S, Rb-27ZZ, Rb-28S, RB-30s, Rb-34S, Rb-Z, Rb-N, Rb-50, Rb-UZ wraz z eksportem do Besti@, a także Rb-23, Rb-27, Rb-28;
- zestawień rozrachunkowych kontrahentów, sald i wezwań do zapłaty)
- sprawozdań finansowych wg rozporządzenia (bilans budżetowy rachunek zysków i strat (wariant porównawczy), zestawienie zmian w funduszu jednostki) z eksportem do Besti@; informacja dodatkowa do bilansu;
- sprawozdań finansowych wg załącznika nr 1 do ustawy (bilans, rachunek zysków i strat (wariant porównawczy)) wraz z zapisem roboczej wersji sprawozdań do pliku XML;
- zestawień z dokumentów źródłowych, zamówień;
- 12) uwzględnianie wprowadzonych wstępnie dokumentów w analizie konta księgowego i analizie wydatków oraz podczas porównywania z planem budżetowym;
- 13) kontrolę realizacji wydatków na sprawozdaniu Rb-28S (ostrzeżenie), oraz szybką analizę kwot wyliczonych na sprawozdaniach: Rb-27s, Rb-27, Rb-28, Rb-28s, Rb-30s, Rb-34s, Rb-Z, Rb-N;
- 14) grupową generację dokumentów księgowych z dokumentów źródłowych;
- 15) zapisywanie szablonów ustawień w zestawieniach;
- 16) prowadzenie raportów kasowych (RK) oraz dokumentów kasowych (KP, KW) dla kilku kas, wraz z możliwością drukowania;
- 17) tworzenie zestawienia wpłat i wypłat kasowych oraz zestawienia środków kasowych wraz z wydrukiem;
- 18) wprowadzanie wyciągów bankowych, wraz z możliwością importu wyciągów w formacie MT940 z banków (ING, PKO BP, PeKaO SA, Millenium, Bank Spółdzielczy z grupy BPS lub SGB)
- 19) podgląd i wydruk sald kontrahentów;
- 20) tworzenie not odsetkowych dla nieterminowych płatności dokumentów sprzedaży i należności z dokumentów PK, wraz z możliwością drukowania;
- 21) tworzenie zestawień: rozrachunkowych, not odsetkowych oraz wezwań do zapłaty;
- 22) obsługę eksportu przelewów z możliwością tworzenia paczek przelewów w układzie płatności podzielonej i zwykłej, a także z możliwością uwzględnienia pozycji z paczki przelewów w tworzonym wyciągu bankowym;
- 23) weryfikację danych kontrahenta w wykazie podatników VAT (KAS), na etapie tworzenia paczki przelewów;
- 24) wprowadzanie dokumentów sprzedaży i ich korekt wraz z możliwością wydruku, oraz dokumentów zakupu (wraz możliwością oznaczanie pozycji faktury zakupu współczynnikiem proporcji (art. 86 ustawy o VAT), a także sposobem opodatkowania (zakup związany ze sprzedażą));
- 25) tworzenie zestawienia dokumentów sprzedaży, zakupów, not księgowych wraz z wydrukiem;
- 26) kontrolowanie realizacji planu we wprowadzonym dokumencie zakupu;
- 27) obsługę faktur realizowanych płatnością podzieloną (split payment);
- 28) obsługę umów sprzedaży wraz z automatycznym generowaniem dokumentów sprzedaży;
- 29) obsługę rekompensat 40/70/100 euro za koszty odzyskiwania należności;
- 30) obsługę not księgowych własnych i obcych;
- 31) obsługę zaliczek (wnioski i rozliczenie zaliczki);
- 32) prowadzenie listy zamówień publicznych wraz z przypisywaniem zamówienia do dokumentu zakupu oraz tworzeniem zestawienia z realizacji zamówień a także danymi do druku ZP-SR;
- 33) prowadzenie ewidencji cząstkowej VAT i rejestru dokumentów sprzedaży i zakupu wraz z możliwością drukowania dla każdej jednostki;
- 34) możliwość tworzenia wielu wersji ewidencji VAT dla każdej jednostki;
- 35) tworzenie pliku JPK\_V7M (format ustrukturyzowany), wraz z możliwością określenia zawartości pliku (ewidencja z deklaracją, tylko deklaracja, tylko ewidencja) a także w celu złożenia (po raz pierwszy, korekta) oraz tworzenie pliku JPK\_V7M cząstkowego z danymi w części deklaracyjnej w groszach;
- 36) generowanie pliku PDF podsumowującego dla podatku od towarów i usług (rozliczenie podatku należnego i naliczonego), w ujęciu do pełnych złotych i w groszach;

### **Import wyciągów bankowych i raportu płatności masowych**

System umożliwia:

1. Import wyciągów bankowych pozwala na przeniesienie danych z dziennego wyciągu bankowego do aplikacji Finanse, co pozwala na automatyzację dotychczas wykonywanych każdego dnia czynności ręcznie

2. Automatyczne powiązanie przez system rozliczeń z wprowadzonymi wcześniej dokumentami źródłowymi pozwala również na automatyzację tej czynności (np. wpłata od kontrahenta zostanie powiązana z nieuregulowanym dokumentem sprzedaży).

3. Znaczne przyspieszenie pracy dzięki możliwości przypisania zasad importu dla słów kluczowych z pozycji wyciągu (np. można utworzyć zasadę scalenia pozycji dot. wynagrodzeń, która w wyciągu jest wykazana na każdego pracownika.

4. Import wyciągów bankowych umożliwia automatyczny import pliku dziennego wyciągu bankowego i powiązanie przez system rozliczeń z dokumentami księgowymi. Raz wprowadzone uzgodnienia dla kontrahenta zostają zapamiętane przez aplikacje i podpowiedziane następnym razem.

5. Raport płatności masowych umożliwia automatyczny import raportu płatności masowych i powiązanie przez system rozliczeń. Program zapamiętuje przypisanie numeru subkonta do kontrahenta i automatycznie rejestruje wpłaty z raportu płatności masowych.

1) Import wyciągów bankowych dotyczy formatu MT940 dla wybranych Banków (ING, Millenium, PKO BP, PKO SA oraz wybrane banki spółdzielcze.

7. Import raportu płatności masowych dotyczy formatu SIMP (Owi2) oraz dla PKO BP (w pliku MT940).

# *VI. System kadrowo-płacowy*

System powinien dostarczać funkcje ułatwiające naliczanie płac, uwzględniając specyficzne zasady naliczania wynagrodzeń nauczycieli. Uwzględniać obowiązujące przepisy prawne, takie jak naliczanie składek na ubezpieczenia społeczne i zdrowotne, ustalanie zaliczki na podatek dochodowy od osób fizycznych. System powinien mieć na celu również obsługę i automatyczną kontrolę formalnej poprawności zbieranych dokumentacji kadrowych.

#### *System umożliwia:*

# **W zakresie dotyczącym obsługi kadrowej**

1) rejestrowanie i przetwarzanie danych kadrowych pracowników i zleceniobiorców;

- 2) gromadzenie:
	- danych osobowych w zakresie wymaganym przez przepisy dla dokumentacji pracowniczej,
	- danych dotyczących umów o pracę wraz z rejestracją zmian w zatrudnieniu w okresie pozostawania w stosunku pracy,
	- informacji takich jak np. terminy badań okresowych i wymaganych szkoleń BHP,
	- informacji o rodzinie pracownika dla potrzeb ustalania prawa do świadczeń,
	- danych dotyczących umów cywilnoprawnych;
- 3) uwzględnianie odmiennych zasad zatrudniania i wynagradzania nauczycieli oraz pracowników nie będących nauczycielami (administracja, obsługa);
- 4) rejestrowanie absencji pracowników oraz sporządzanie zestawień i statystyki;
- 5) kontrolę terminów np. wypłat nagród jubileuszowych, ważności książeczek zdrowia, okresowych badań lekarskich;
- 6) kontrolę przekroczenia limitów wprowadzonych absencji;
- 7) tworzenie, na podstawie danych zgromadzonych w systemie, raportów i zestawień;
- 8) dostarczenie danych niezbędnych do wypełniania sprawozdań GUS w zakresie danych kadrowych;
- 9) przekazanie danych do oprogramowania płacowego i księgowego;
- 10) dostarczanie w postaci elektronicznej:
	- dokumentów zgłoszeniowych do ubezpieczeń dla systemu "Płatnik",
	- danych kadrowych wymaganych w raporcie dla Systemu Informacji Oświatowej;
- 11) importowanie elektronicznych zwolnień lekarskich (e-ZLA) z portalu ZUS;
- 12) przygotowywanie gotowych wzorów wydruków dokumentów kadrowych;
- 13) pracę na wspólnej bazie danych z programem do obsługi płacowej, dzięki czemu danych wprowadzonych w systemie kadrowym nie trzeba ponownie wprowadzać do systemu płacowego.

#### **W zakresie dotyczącym obsługi płacowej**

- 1) pobieranie danych osobowych oraz danych dotyczące umów pracowniczych i cywilnoprawnych z systemu obsługującego kadry pracującego na wspólnej bazie danych;
- 2) prowadzenia wspólnych zasad naliczania płac we wszystkich podległych jednostkach;
- 3) sporządzanie i drukowanie list wypłat, comiesięcznych oraz sporadycznych, np. wypłata nagród, składników socjalnych;
- 4) przypisywanie kilku rozdziałów klasyfikacji budżetowej do jednej umowy pracownika (w sytuacji, kiedy pracownik realizuje etat w więcej niż jednym rozdziale);
- 5) aby na listach wypłat były wykazywane należne składniki wynagrodzenia lub świadczenia oraz naliczonych od nich składek na ubezpieczenia społeczne i ubezpieczenie zdrowotne, a także zaliczka na podatek dochodowy od osób fizycznych;
- 6) rejestrowanie i rozliczanie na liście płac potrąceń własnych pracownika, np. składka na Zw. Zaw., spłata pożyczki z KZP;
- 7) dokonywanie wyrównania wypłacanego wynagrodzenia za dowolne miesiące;
- 8) automatyczne wyliczanie godzin nadliczbowych pracowników niepedagogicznych;
- 9) rozliczać nieobecności dla umów o pracę i umów cywilnoprawnych;
- 10) eksportowanie:
- comiesięcznych dokumentów rozliczeniowych do ZUS za pomocą systemu "Płatnik",
- wypłat i potrąceń w układzie klasyfikacji budżetowej do systemu księgowego,
- przelewów do bankowości elektronicznej,
- danych do Systemu Informacji Oświatowej;
- 11) tworzenie, na podstawie danych zgromadzonych w systemie, raportów i zestawień dla potrzeb analiz i sprawozdawczości z wybranej lub wielu jednostek;
- 12) dostarczanie danych niezbędnych do wypełniania sprawozdań GUS w zakresie danych o zatrudnieniu i czasie pracy;

13) dostarczanie danych do sporządzania przelewów oraz formularzy PIT (PIT-11, PIT-4R, PIT-8AR);

- 14) wygenerowanie formularzy IFT-1 i IFT-1R;
- 15) wysyłkę danych do systemu e-Deklaracje;
- 16) importowanie elektronicznych zwolnień lekarskich (e-ZLA) z portalu ZUS;
- 17) obsłużenie procesu Pracowniczych Planów Kapitałowych;
- 18) przygotowanie danych do naliczeń jednorazowego dodatku uzupełniającego;
- 19) import godzin ponadwymiarowych z dziennika elektronicznego i pliku XLS;
- 20) eksport przelewów do systemów bankowych;
- 21) wymianę e-Deklaracji;
- 22) eksport danych do Płatnika, GUS, SIO;
- 23) rejestr zmian.

#### *VII. System wspomagający pracownika*

System umożliwia:

- 1) podgląd dla pracownika (po zalogowaniu) do kluczowych dla jego stosunku pracy informacji, w tym m.in.:
	- dane teleadresowe,
	- urlopy (przysługujący, planowany, wykorzystany) przy jednoczesnym korzystaniu z obecnie używanego systemu kadrowego,
	- badania i szkolenia obowiązkowe do wykonania oraz wykonane przy jednoczesnym korzystaniu z obecnie używanego systemu kadrowego,
	- •wynagrodzenie w formie pasków płacowych;
- 2) pobranie przez pracownika:
	- rocznej informacji dla osoby ubezpieczonej,
	- deklaracji podatkowej PIT-11,
	- ERP-7;
- 3) wypełnienie oraz wydrukowanie zestandaryzowanych formularzy niezbędnych do zatrudniania i bieżącej obsługi zatrudnienia bezpośrednio w wydzielonej i dostępnej dla pracowników części;
- 4) możliwość przekazania formularzy przez pracownika do działu kadr przy jednoczesnym korzystaniu z obecnie używanego systemu kadrowego;
- 5) przepływ wniosków urlopowych:

• składanie wniosków urlopowych przez pracownika i przekazanie ich do akceptacji przełożonego,

• akceptowanie lub odrzucanie wniosków urlopowych podwładnego przez przełożonego,

• przekazanie zaakceptowanego przez przełożonego wniosku do specjalisty ds. płac/kadr;

6) przepływ planów urlopowych:

• składanie planów urlopowych przez pracownika i przekazanie ich do akceptacji przełożonego,

• akceptowanie lub odrzucanie planów urlopowych podwładnego przez przełożonego,

• przekazanie zaakceptowanego przez przełożonego wniosku do specjalisty ds. kadr – przy jednoczesnym korzystaniu z obecnie używanego systemu kadrowego;

7) przepływ wniosków o wykonywanie pracy zdalnie:

• składanie wniosków przez pracownika i przekazanie ich do akceptacji przełożonego,

• akceptowanie lub odrzucanie wniosków podwładnego przez przełożonego,

• przekazanie zaakceptowanego przez przełożonego wniosku do specjalisty ds. płac/kadr;

8) Informacja o wydanej odzieży roboczej wraz z planowanym terminem wymiany – przy jednoczesnym korzystaniu z obecnie używanego systemu kadrowego.

### *VIII. Elektroniczny obieg listy płac*

System umożliwia w pełni zelektryzowanie procesu podpisywania listy płac przez osoby sporządzające, zatwierdzające i sprawdzające je merytorycznie.

System umożliwia:

- 1. podpisywanie list płac z użyciem podpisu kwalifikowanego;
- 2. wskazanie osób, które składają podpis pod listami w poszczególnych jednostkach;
- 3. zdefiniowanie kolejności osób podpisujących listę płac;
- 4. otrzymywanie powiadomień mailowych o oczekujących na podpisanie list płac;
- 5. zdefiniowanie osób zastępujących w podpisywaniu listy.

#### *IX. Systemu zarządzania informacją o uczniu*

System zarządzania informacją o uczniu umożliwia prowadzenie szkolnych baz danych o przebiegu nauki uczniów. System zawiera moduł wspierający obsługę sekretariatu i prowadzenie dzienników lekcyjnych, narzędzia wspierające procesy nadzoru pedagogicznego, a także umożliwia opiekunom wgląd w dane o uczniach.

System umożliwia:

W zakresie dotyczącym obsługi sekretariatu

- 1) gromadzenie wszystkich niezbędnych informacji o uczniach dostarczanych przez szkołę, rodziców i instytucje pozaszkolne;
- 2) zminimalizowanie konieczności wielokrotnego zapisywania w różnych miejscach tych samych danych o uczniu oraz przebiegu jego nauki;
- 3) prowadzenie ksiąg ewidencyjnych dzieci oraz księgi uczniów;
- 4) rejestrowanie przepływów uczniów;
- 5) prowadzenie rejestru wypadków;
- 6) drukowanie arkuszy ocen i świadectwa;
- 7) drukowanie legitymacji szkolnych;
- 8) wsparcie w zakładaniu mLegitymacji poprzez eksport danych możliwych do zaczytania w systemie ministerialnym;
- 9) drukowanie dokumentów używanych w codziennej pracy szkoły takich jak np. listy na wycieczki, zaświadczenia o uczęszczaniu ucznia do szkoły itp.;
- 10) tworzenie statystyk, zestawień i porównań;
- 11) import danych kandydatów z aplikacji wspierających rekrutację;
- 12) w łatwy sposób przygotowywanie danych potrzebnych do uzupełnienia informacji w Systemie Informacji Oświatowej;

W zakresie dotyczącym prowadzenia dziennika i rejestrowania lekcji

- 1) działanie na wspólnej bazie danych z oprogramowaniem obsługującym sekretariat w celu wyeliminowania konieczności wielokrotnego wypełniania danych;
- 2) importowanie danych z oprogramowania służącego do układania planu lekcji lub ręczne wprowadzanie planu lekcji;
- 3) rejestrowanie ocen uczniów; w tabeli ocen jest możliwe wpisywanie wszelkich znaków, symboli z możliwością automatycznego rozpoznawania ocen, z których następnie można wyznaczyć średnią z uwzględnieniem odpowiednich wag definiowanych dla kolumn w dzienniku;
- 4) wystawianie oceny za konkretne zadania określane dla całej grupy uczniów (np. praca domowa, sprawdzian). W tabeli ocen jest możliwe wpisywanie wszelkich znaków, symboli i wartości;
- 5) dostęp do schematu oceniania opisowego dla klas 1-3 szkoły podstawowej ocena opisowa oraz ocena diagnostyczna. Posiada bibliotekę z możliwością dodawania własnych wzorców ocen opisowych;
- 6) rejestrowanie frekwencji uczniów, w tym na zajęciach międzyoddziałowych bez konieczności definiowania sztucznych grup;
- 7) rejestrowanie frekwencji uczniów z możliwością rozróżnienia wpisu obecności od stanu niesprawdzonej obecności (braku wpisu);
- 8) wprowadzanie tematów lekcji, z możliwością pobrania tematu z rozkładów materiału z zasobów biblioteki rozkładów materiałów;
- 9) redagowanie rozkładów materiałów według własnych potrzeb oraz udostępniania tych autorskich rozkładów innym użytkownikom;
- 10) rejestrowanie uwag z możliwością ich kategoryzacji;
- 11) rejestrowanie uwag przez nauczyciela nie uczącego danego ucznia;
- 12) dostęp do wszystkich danych o uczniach zgodnie z uprawnieniami (np. wychowawcy do danych swoich uczniów) z pominięciem prywatnych notatek innych użytkowników;
- 13) prowadzenie kalendarza zadań domowych. System pozwala przygotowywać oraz zapowiadać zadania domowe i określać datę oczekiwanej odpowiedzi. Zarówno zadający zadanie nauczyciel jak i odpowiadający uczeń może w ramach realizacji zadania załączać pliki lub udzielać odpowiedzi bezpośrednio w systemie w oparciu o zasoby posiadane na OneDrive.

System pozwala monitorować realizację zdania przez poszczególnych uczniów – poprzez zmiany statusów wskazujące na odesłanie pracy przez ucznia

- 14) prowadzenie arkuszy ocen uczniów;
- 15) wypełnianie świadectw na podstawie szablonów opracowanych zgodnie z wzorami opublikowanymi w załącznikach do rozporządzeń ministra do spraw oświaty oraz podgląd wydruku i drukowanie formularzy na giloszach;
- 16) wydrukowanie kartek dla opiekunów na wywiadówkę;
- 17) drukowanie danych z dzienników w celu ich archiwizacji;
- 18) wykonywanie zestawień statystycznych dotyczących wyników nauczania, frekwencji i zachowania;
- 19) przypisywanie ucznia do grup w ramach oddziałów poprzez wybór kryteriów przynależności zdefiniowanych dla całej jednostki, a nie dla pojedynczych oddziałów;
- 20) wysyłanie komunikatów przez pracowników szkoły do uczniów i opiekunów, z możliwością załączania plików w ramach zasobów posiadanych w serwisie zewnętrznym OneDrive;
- 21) w zakresie funkcjonalności przeznaczonej dla Dyrektorów:
	- dostęp do wszystkich danych uczniów;
	- analizę wyników nauczania, w szczególności ocen końcowych;
	- kontrolę dzienników lekcyjnych pod kątem kompletności wpisów: tematy lekcji, frekwencia:
	- wysyłanie komunikatów do pracowników szkoły, uczniów i opiekunów z możliwością załączania plików w ramach zasobów posiadanych w serwisie zewnętrznym OneDrive;

W zakresie wsparcia codziennej pracy nauczyciela:

- 1) dostęp do tablicy nauczyciela prezentującej najważniejsze bieżące informacje, w tym o nadchodzących sprawdzianach i zadaniach domowych;
- 2) dostęp do kalendarza pracy nauczyciela zawierającego:
	- plan lekcji nauczyciela,
	- mechanizm planowania lekcii przyszłych,
	- informacje o brakach nauczyciela we wpisach w dzienniku,
	- informację o zastępstwach przydzielonych nauczycielowi,
- 3) dostęp do kalendarza zadań domowych z możliwością planowania zadań;
- 4) dostęp do kalendarza sprawdzianów z możliwością planowania sprawdzianów.

W zakresie dotyczącym Nadzoru pedagogicznego:

1) dostęp do tablicy dyrektora prezentującej najważniejsze informacje o bieżącej sytuacji w szkole, w tym o:

- nieobecnościach nauczycieli oraz długotrwałych nieobecnościach uczniów
- alerty o spadku frekwencji w oddziałach
- informacje o frekwencji oddziałów na lekcjach
- wykaz uczniów z najwyższą średnią
- rozkład ocen zachowania
- kalendarz nadchodzących wydarzeń szkolnych, w tym wycieczek
- notatnik dyrektora
- 2) generowanie raportów analitycznych dotyczących procesu dydaktycznego, a w szczególności:
	- raporty dotyczące ocen cząstkowych i klasyfikacyjnych
	- raporty analityczne dotyczące frekwencji uczniów
	- raporty klasyfikacyjne
	- raporty z realizacji podstawy programowej
	- raporty dotyczące rytmiczności pracy nauczyciela
- 3) wykorzystanie mechanizmu ankiet pozwalającego na:
	- konstruowanie ankiet przez dyrektora
	- wybieranie dowolnej grupy odbiorców ankiety spośród użytkowników w rolach nauczyciela, rodzica oraz ucznia, również jednoosobowej grupy
	- możliwość określenia jawności lub anonimowości realizowanej ankiety
	- analizę wyników ankiety poprzez prezentacje zebranych danych w postaci raportu
	- poinformowanie, za pomocą wiadomości systemowej, wskazanych użytkowników o ankiecie
	- ograniczenie dostępności do ankiety dla respondentów poprzez możliwość ustalenia zakresu dat obowiązywania ankiety
- 4) korzystanie z bazy wzorców dokumentów dotyczących czynności powiązanych z nadzorem pedagogicznym oraz opcję dodawania własnych wzorców do systemu;
- 5) redagowanie ogłoszeń szkolnych z możliwością wysyłania ogłoszeń do dowolnej grupy odbiorców spośród nauczycieli, rodziców i uczniów w tym do grupy jednoosobowej;
- 6) ograniczający widoczność ogłoszeń w czasie poprzez zdefiniowanie dat prezentacji ogłoszenia.

W zakresie dotyczącym dziennika świetlicy:

- 1) szczegółową ewidencję pobytu uczniów w świetlicy;
- 2) sprawdzenie aktualnej liczby uczniów w świetlicy;
- 3) prezentowanie podsumowania dziennego ilości godzin spędzonych w świetlicy oraz historii zapisów ucznia do świetlicy w porządku chronologicznym;
- 4) zarejestrowanie planu pracy świetlicy, planu nauczycieli oraz wprowadzić temat zajęć;
- 5) zapisanie kopii do pliku XML.

W zakresie dotyczącym dziennika zajęć innych:

- 1) szczegółową ewidencję pobytu uczniów na zajęciach innych;
- 2) sprawdzenie aktualnej liczby uczniów na zajęciach innych;
- 3) dodawanie ucznia z innej szkoły;
- 4) zarejestrowanie tematu oraz planu pracy zajęć innych;
- 5) wprowadzanie informacji o uczniach np. na temat postępów.

W zakresie dotyczącym dzienników specjalistów:

- 1) dokumentowanie wykonywanych czynności;
- 2) wprowadzenie informacji o uczniach;
- 3) wpisywanie zadań do realizacji;

4) zarejestrowanie planu zajęć.

W zakresie dotyczącym planowania i rozliczania zastępstw:

- 1) planowanie zastępstw za nieobecnego nauczyciela (wszystkie pakiety)
- 2) planowanie zastępstw za nieobecnego nauczyciela, za wszystkie rodzaje zajęć realizowane z użyciem systemu, np. główne lekcje, zajęcia w świetlicy, dla oddziałów przedszkolnych czy zajęć ze specjalistami;
- 3) intencjonalną publikację informacji o zastępstwach na witrynie rodzica ucznia, niezależnie od samego zaplanowania zastępstwa dla nauczyciela;
- 4) ustalanie powodów nieobecności;
- 5) planowanie nieobecności całego oddziału;
- 6) samodzielne ustalanie kryteriów wyboru zastępców;
- 7) generowanie raportów np. informacje o zastępstwach; zestawienie nieobecności nauczyciela;
- 8) tworzenie słowników powodów nieobecności i form zastępstwa;
- 9) w oparciu o plan lekcji, oraz zrealizowane lekcje i zajęcia inne rozlicznie godzin ponadwymiarowych oraz dodatkowych;
- 10) możliwość planowania zastępstwa za dyżury.

Usprawiedliwienia:

- 1) odczytanie poprzez portal przez rodzica faktu nieobecności ucznia w szkole;
- 2) usprawiedliwienie nieobecności ucznia przez rodzica z poziomu portalu;
- 3) wprowadzenie powodu nieobecności przy usprawiedliwieniu;
- 4) zaakceptowanie i wprowadzenie przez nauczyciela usprawiedliwienia w dzienniku elektronicznym.

Wycieczki:

- 1) prowadzenie rejestru wycieczek w szkole;
- 2) automatyczne przeniesienie informacji o wyciecze/imprezie do dziennika oddziału po uzupełnieniu niezbędnych danych związanych z wycieczką;
- 3) tworzenie grup międzyoddziałowych;
- 4) tworzenie wycieczek tylko na wybranych godzinach lekcyjnych;
- 5) dopisanie osoby spoza szkoły jako kierownika wycieczki;
- 6) wprowadzenie frekwencji;
- 7) wygenerowanie listy uczniów niebiorących udziału w wycieczce w ramach oddziału;
- 8) wydruk karty wycieczki oraz listy uczestników.

W zakresie dotyczącym funkcjonalności przeznaczonej dla rodziców i opiekunów:

- 1) dostęp do tablicy z zebranymi najważniejszymi, bieżącymi informacjami
- 2) dostęp do ocen cząstkowych, przewidywanych, śródrocznych, końcowych i zewnętrznych egzaminów;
- 3) dostęp do danych dotyczących osiągnięć;
- 4) dostęp do listy uwag/pochwał;
- 5) dostęp do danych o frekwencji;
- 6) dostęp do aktualnego planu lekcji;
- 7) dostęp do rejestru zrealizowanych lekcji i ich tematów;
- 8) dostęp do terminarza sprawdzianów;
- 9) dostęp do informacji o zadaniach domowych oraz możliwość odsyłania odpowiedzi wymaganych przez nauczyciela;
- 10) komunikację z nauczycielami: odbieranie komunikatów od wychowawcy i wysłanie komunikatu do wychowawcy.
- 11) pracę w standardach zgodnych z zapisami ustawy o dostępności cyfrowej.

#### *X. System zarządzania informacją o dziecku w przedszkolu*

System zarządzania informacją o dziecku w przedszkolu powinien umożliwiać prowadzenie przedszkolnych baz danych o przebiegu nauki dzieci. System powinien zawierać moduł wspierający obsługę sekretariatu i prowadzenie dzienników przedszkolnych, a także umożliwia opiekunom wgląd w dane o dzieciach.

#### *System umożliwia:*

### **W zakresie dotyczącym obsługi sekretariatu**

- 1) gromadzenie wszystkich niezbędnych informacji o dzieciach dostarczanych przez przedszkole, rodziców i instytucje pozaprzedszkolne;
- 2) zminimalizowanie konieczności wielokrotnego zapisywania w różnych miejscach tych samych danych o dziecku oraz przebiegu jego nauki;
- 3) prowadzenie księgi przedszkolaka;
- 4) drukowanie dokumentów używanych w codziennej pracy przedszkola: karta dziecka, osoby upoważnione do odbioru, oświadczenia;
- 5) tworzenie statystyk, zestawień i porównań;
- 6) import danych kandydatów z aplikacji wspierającej rekrutację;
- 7) przygotowywanie w łatwy sposób danych potrzebnych do uzupełnienia informacji w Systemie Informacji Oświatowej.

#### **W zakresie dotyczącym prowadzenia dziennika i rejestrowania zajęć**

- 1) działanie na wspólnej bazie danych z oprogramowaniem obsługującym sekretariat w celu wyeliminowania konieczności wielokrotnego wypełniania danych;
- 2) pracę użytkownika w różnych rolach/jednostkach (np. nauczyciel/rodzic, nauczyciel pracujący w kilku szkołach z terenu samorządu) w ramach jednego logowania;
- 3) szczegółową ewidencję pobytu przedszkolaków w oddziale przedszkolnym/przedszkolu;
- 4) sprawdzenie aktualnej liczby przedszkolaków w oddziale przedszkolnym/przedszkolu;
- 5) wprowadzanie zapisów dziennego zapisu pracy, z możliwością pobrania tematu z danego kręgu tematycznego z planu pracy spośród zasobów biblioteki planów pracy;
- 6) redagowanie planów pracy według własnych potrzeb oraz udostępniania autorskich planów innym użytkownikom;
- 7) wystawianie oceny diagnostycznej, oceny opisowej z możliwością wykorzystania gotowych schematów oceniania opisowego;
- 8) wprowadzenie informacji o gotowości dziecka do podjęcia nauki w szkole podstawowej;
- 9) dostęp do wszystkich danych o przedszkolakach zgodnie z uprawnieniami (np. wychowawcy do danych swoich przedszkolaków) z pominięciem prywatnych notatek innych użytkowników;
- 10) drukowanie danych z dzienników przedszkolnych w celu ich archiwizacji oraz zapisanie kopii do pliku XML;
- 11) wysyłanie komunikatów przez pracowników przedszkola do opiekunów z możliwością dołączania załączników w oparciu o zasoby umieszczone na OneDrive;
- 12) w zakresie funkcjonalności przeznaczonej dla Dyrektorów/Kierowników przedszkoli:
- 13) dostęp do wszystkich danych przedszkolaków,
- 14) wysyłanie komunikatów do pracowników przedszkola i opiekunów.

### **W zakresie dotyczącym funkcjonalności przeznaczonej dla rodziców i opiekunów**

- 1) dostęp do danych o frekwencji;
- 2) zgłaszanie przyszłej nieobecności dziecka;
- 3) komunikację z nauczycielami: odbieranie komunikatów od wychowawcy i wysłanie komunikatu do wychowawcy.

### **W zakresie dotyczącym dziennika zajęć innych**

- 1) szczegółową ewidencję pobytu uczniów na zajęciach innych;
- 2) sprawdzenie aktualnej liczby uczniów na zajęciach innych;
- 3) dodawanie ucznia z innej szkoły;
- 4) zarejestrowanie tematu oraz planu pracy zajęć innych;
- 5) wprowadzanie informacji o uczniach np. na temat postępów.

#### **W zakresie dotyczącym dzienników specjalistów**

- 1) dokumentowanie wykonywanych czynności;
- 2) wprowadzenie informacji o uczniach;
- 3) wpisywanie zadań do realizacji;
- 4) zarejestrowanie planu zajęć.

# *XI. System wspierający naliczanie opłat za pobyt i wyżywienie*

System jest narzędziem służącym do prowadzenia naliczeń opłat ponoszonych przez rodziców dzieci uczęszczających do przedszkoli.

System umożliwia:

- 1) kontrolę dostępu do programu, ustalanie poziomu uprawnień użytkowników oraz haseł;
- 2) automatyczne tworzenie kopii bezpieczeństwa;
- 3) informacja i aktualizacja danych o dzieciach, rodzicach, jednostkach, grupach otrzymywana z dziennika elektronicznego;
- 4) szczegółowe ustawienia naliczania opłat ewidencjonowanych w przedszkolu:
	- opłaty za pobyt i/lub wyżywienie,
	- płatność "z góry", "z dołu",
	- możliwość ustawienie przypisów i odpisów;
- 5) dostęp do informacji o naliczeniach bieżących i archiwalnych listy naliczeń;
- 6) dostarczenie informacji do witryny dziennik elektroniczny rodzica, aplikacji na urządzenie elektroniczne (np. komputer/smartfon/tablet itp.) o danych do przelewu dla rodzica;
- 7) zgłaszanie nieobecności możliwe z poziomu dziennika elektronicznego, witryny rodzica lub aplikacji;
- 8) zgłaszanie nieobecności dziecka w wybranym dniu lub tygodniu dla pobytu i wyżywienia z poziomu samej aplikacji naliczającej opłaty;
- 9) podgląd do wszystkich zgłoszeń nieobecności i ilości godzin płatnych per dziecko
- 10) naliczanie opłat za pobyt i wyżywienie dziecka w przedszkolu oraz wyżywienia dla uczniów i pracowników;
- 11) naliczanie listy opłat dla instytucji dopłacających;
- 12) wprowadzenie ręczne wpłaty, umorzenia i zwrotu (w przypadku braku integracji z systemem księgowym) lub pobranie danych automatycznie z systemu finansowego (wpłaty, odsetki, umorzenia, status listy);
- 13) określanie zniżek i dofinansowania do pobytu i/lub wyżywienia;
- 14) stworzenie zestawienia opłat dla rodzica i jednostki;
- 15) wymianę danych z obecnie używanym dziennikiem elektronicznym: Dziennik VULCAN ;
- 16) pobranie danych z modułu stołówki o dietach;
- 17) przekazanie danych do modułu stołówki o zapotrzebowaniu na posiłki w danym dniu;
- 18) przekazanie danych do systemu finansowego (kontrahent, lista naliczeń, nr rachunku);
- 19) generowanie indywidualnego numeru rachunku bankowego dla płatności masowych;
- 20) możliwość wprowadzenia 5h godzin bezpłatnych dla pobytu w przedszkolu;
- 21) możliwość rozliczania godzinowego lub minutowego na pobycie;
- 22) możliwość wprowadzenia dodatkowego bezpłatnego czasu pobytu 15/30 minut na konkretne dziecko w przedszkolu (w celu np. obsłużenia bezpłatnej religii);
- 23) podział opłaty za wyżywienie na opłatę podstawową oraz dodatkową;
- 24) możliwość tworzenia osobnych cenników za wyżywienie dla przedszkolaków/uczniów/pracowników;
- 25) możliwość określenia obecności na wyżywieniu na podstawie pobytu.
- 26) Obsługa nieobecności płatnych

# **Wymiana informacji pomiędzy systemem** *wspierającym naliczanie opłat* **za pobyt i wyżywienie a systemem obsługi finansowo – księgowej:**

# System:

- 1) Pozwala na wysyłkę:
	- a) rozliczeń-wypłat,
	- b) naliczonych odsetek per umowa,
	- c) umorzeń,
	- d) statusu list naliczeń,
	- e) listy naliczeń,
	- f) numerów rachunków bankowych;
- 2) Pozwala na automatyczne wysyłanie naliczeń do księgowości i pobieranie informacji;
- 3) codzienna aktualizacja danych o rozliczeniach z księgowości;
- 4) wielokrotne wykorzystanie raz wprowadzonych danych.

# *XII. System do rejestracji czasu pobytu dziecka w jednostce*

System jest narzędziem służącym do rejestrowania i mierzenia czasu pobytu dziecka w jednostce. Aplikacja mobilna dla rodzica/opiekuna współpracuje z systemem wspierającym naliczanie opłat za pobyt oraz dziennikiem.

System umożliwia:

- 1) rejestrowanie wejścia i wyjścia poprzez zeskanowanie kodu QR;
- 2) rejestrowanie wejście i wyjście za pomocą unikalnego kodu;
- 3) automatyczną aktualizację oprogramowania bez potrzeby ingerencji pracownika.

# *XIII. Plan lekcji oraz grafiki nauczycieli podczas przerw*

Moduł do układania planu lekcji powinien być zasilany danymi pochodzącymi z arkusza organizacyjnego oraz dawać możliwość definiowania różnych warunków związanych ze specyfiką pracy w szkole, które są uwzględniane podczas układania planu, na różnych etapach pracy z programem.

### *System umożliwia:*

- 1) definiowanie danych podstawowych takich, jak liczba dni w tygodniu, terminy rozpoczynania zajęć i przerw, numery lekcji;
- 2) ustalanie parametrów układania planu dla różnych obiektów z uwzględnieniem zasad higieny pracy:
	- hierarchicznej listy dopuszczalnych sal i dowolnie definiowanych grup sal dla poszczególnych przydziałów;
	- maksymalnej liczby godzin dla nauczyciela;
	- dopuszczalnej liczby okienek nauczycieli w dniu i w tygodniu;
	- terminów zajęć dla oddziałów;
	- zasad rozkładania godzin przedmiotów w tygodniu w planie oddziału;
	- przedmiotów trudnych\łatwych i uzależnianie od tego realizacji takich zajęć w dniu;
	- warunków układania poszczególnych przedmiotów typu: zakazane przedmioty przed i po, przedmiot należy do łatwych/trudnych, najpóźniejsza i najwcześniejsza lekcja przedmiotu w dniu, lekcja skrajna itp.;
	- terminów niedostępności sal i nauczycieli;
- 3) wskazywanie sposobu dzielenia wielogodzinnych przedmiotów na kilkugodzinne bloki w poszczególnych dniach tygodnia;
- 4) obsługę planu w wielu budynkach z uwzględnieniem czasu przejścia pomiędzy budynkami;
- 5) ręczne edytowanie planu;
- 6) automatyczne układanie całego planu lekcji;
- 7) drukowanie oraz publikowanie planu na stronach www;
- 8) modyfikację planu lekcji po zmianie arkusza organizacyjnego bez konieczności ponownego układania całości planu lekcji od początku;
- 9) zaznaczanie przydziałów, które powinny się odbywać równocześnie;
- 10) kolorowanie przedmiotów, oddziałów, nauczycieli i sal;
- 11) odwoływanie skutków wykonywanych operacji;
- 12) układanie planu dyżurów związanego z planem lekcji;
- 13) automatyczne układanie planu dyżurów przystającego do planu lekcji nauczycieli;
- 14) ustalanie indywidualnego poziomu obciążenia dyżurami dla każdego nauczyciela;
- 15) ustalanie parametrów doboru nauczycieli w zależności od miejsca i czasu pełnienia dyżuru;
- 16) użycie mechanizmów kontrolujących i chroniących przed nadmiernym obciążeniem nauczycieli dyżurami;
- 17) drukowanie i publikowanie planów dyżurów.

### *XIV. Dotacje podręcznikowe*

System powinien służyć do gromadzenia informacji i wniosków o dotacje na zakup podręczników i materiałów ćwiczeniowych ze szkół prowadzonych i nieprowadzonych przez JST oraz do przygotowania zbiorczych wniosków i rozliczeń dotacji.

#### *System umożliwia:*

- 1) wypełnianie przez jednostki oświatowe elektronicznych formularzy będących odpowiednikiem formularzy ministerialnych "informacji" niezbędnych do pozyskania dotacji celowej na wyposażenie szkół w podręczniki, materiały edukacyjne i materiały ćwiczeniowe;
- 2) wypełnianie przez jednostki oświatowe nieprowadzone przez JST elektronicznych formularzy bedących odpowiednikiem formularzy ministerialnych "informacji" oraz wniosków niezbędnych do pozyskania dotacji celowej na wyposażenie szkół w podręczniki, materiały edukacyjne i materiały ćwiczeniowe;
- 3) zablokowanie przez JST możliwości dokonywania zmian w informacjach i wnioskach, które wprowadziły jednostki oświatowe prowadzone i nieprowadzone przez JST;
- 4) automatyczne wygenerowanie przez JST zbiorczego wniosku o dotacje celowe na wyposażenie szkół w podręczniki, materiały edukacyjne i materiały ćwiczeniowe, na podstawie wprowadzonych przez jednostki oświatowe danych;
- 5) wypełnianie przez jednostki oświatowe prowadzone i nieprowadzone przez JST korekt "informacji" i wniosków;
- 6) zablokowanie przez JST możliwości dokonywania zmian w korektach do "informacji" i wniosków, które wprowadziły jednostki oświatowe prowadzone i nieprowadzone przez JST;
- 7) automatyczne wygenerowanie przez JST zbiorczej korekty wniosku o dotacje celowe, na podstawie wprowadzonych przez jednostki oświatowe danych;
- 8) przygotowanie rozliczeń wykorzystania dotacji celowej przez jednostki oświatowe prowadzone i nieprowadzone przez JST;
- 9) wygenerowanie przez JST zbiorczego rozliczenia wykorzystania dotacji celowej;
- 10) automatyczne sygnalizowanie przez system wykrytych możliwych nieprawidłowości i braków we wprowadzonych przez jednostki oświatowe danych;
- 11)zgodność wzorów dokumentów generowanych przez system z obowiązującymi przepisami;
- 12) automatyczne aktualizowanie ewentualnych zmian stawek dotacji celowej;
- 13) eksportowanie "informacji", korekt i rozliczeń dotacji celowej jednostek oświatowych prowadzonych i nieprowadzonych przez JST do formatu "\*.xls", według obowiązujących wzorów MEN;
- 14) eksportowanie w module dla JST zbiorczego wniosku, korekty i rozliczeń dotacji celowej do formatu "\*.xls", według obowiązujących wzorów MEN;

# **XV. System wspierający obsługę elektronicznego naboru (rekrutacji) do przedszkoli i szkół podstawowych**

Oprogramowanie do rekrutacji powinno wspierać pracowników JST, jednostek oświatowych oraz kandydatów i ich rodziców w procesie rekrutacji do szkół i przedszkoli. W ramach systemu powinna być wyświetlana oferta dla kandydatów. Dodatkowo system powinien umożliwiać wprowadzenie informacji o osobach przyjmowanych do jednostek w innym trybie niż rekrutacja.

### *System umożliwia:*

### **W zakresie dotyczącym naboru do przedszkoli**

- 1) stworzenie i opublikowanie internetowego informatora o ofercie przedszkoli; informator musi składać się z wizytówek poszczególnych przedszkoli oraz prezentację ich lokalizacji na mapie;
- 2) prezentację kryteriów i zasad rekrutacji, harmonogramu rekrutacji, informacji i wskazówek dla rodziców/opiekunów prawnych kandydatów;
- 3) przesyłanie organowi prowadzącemu komunikatów do przedszkoli oraz aktualności dla rodziców/opiekunów prawnych kandydatów;
- 4) dostęp do informacji o przebiegu rekrutacji na każdym etapie rekrutacji dla organu prowadzącego oraz poszczególnych przedszkoli;
- 5) rodzicowi/opiekunowi prawnemu kandydata, użytkownikom z przedszkoli oraz organu prowadzącego dostęp do podręcznika użytkownika zawierającego informacje w zakresie obsługi systemu; podręcznik powinien być możliwy do pobrania w pliku PDF, aby użytkownik mógł z niego korzystać w dowolnym momencie;
- 6) dokonywanie przez organ prowadzący korekt w planie naboru w trakcie całego okresu trwania procedury rekrutacyjnej;
- 7) możliwość zaimportowania pliku w formacie SOU z listą dzieci kontynuujących, bez konieczności ręcznego wprowadzania danych;
- 8) wypełnienie wniosku o przyjęcie do przedszkola elektronicznie przy użyciu formularza na stronie internetowej, wydruk i złożenie papierowej wersji dokumentu lub zgłoszenie elektronicznego wniosku po podpisaniu go podpisem elektronicznym (Profil Zaufany ePUAP lub podpis kwalifikowany);
- 9) dodanie do wniosku składanego elektronicznie załączników potwierdzających spełnianie przez kandydata kryteriów rekrutacyjnych poprzez wczytanie pliku ze skanem lub zdjęciem dokumentu;
- 10) rodzicowi/opiekunowi prawnemu samodzielne wpisanie hasła dostępu do konta i odzyskanie hasła w przypadku jego zagubienia;
- 11) organowi prowadzącemu ustalenie wzoru wniosku o przyjęcie do przedszkola oraz liczby przedszkoli do wyboru przez rodzica kandydata;
- 12) wskazania przez rodziców/opiekunów prawnych listy preferowanych przedszkoli, do których wnioskują o przyjęcie wraz z zaznaczeniem kolejności preferencji;
- 13) wcześniejszy przydział dzieci kontynuujących uczęszczanie do danego przedszkola na podstawie wprowadzonej przez przedszkole deklaracji kontynuacji;
- 14) definiowanie stosowanych kryteriów naboru (w tym kryteriów automatycznych niewymagających wprowadzenia odpowiedzi przez osobę wypełniającą wniosek) oraz obliczanie liczby punktów z tytułu spełnienia określonych kryteriów określonych w zasadach rekrutacji;
- 15) organowi prowadzącemu przeprowadzenie serii przydziałów próbnych, w trakcie których jest możliwość dokonywania zmian w planie naboru;
- 16) pobranie informacji w formie list o wynikach rekrutacji przez przedszkola;
- 17) publikację wyników rekrutacji dla rodziców/opiekunów prawnych kandydatów za pośrednictwem Internetu po zalogowaniu się na konto wniosku;
- 18) wprowadzenie przez przedszkola informacji o potwierdzeniu woli nauki dla kandydatów do nich zakwalifikowanych;
- 19) elektroniczne potwierdzanie woli przez rodzica/opiekuna prawnego przy użyciu podpisu elektronicznego (Profil Zaufany ePUAP lub podpis kwalifikowany) lub przesłanie w systemie skanu/zdjęcia stosownego oświadczenia;
- 20) powiadomienie rodziców/opiekunów prawnych kandydatów o zmianie statusu wniosku za pomocą poczty elektronicznej;
- 21) publikację na stronach internetowych informacji o pozostających wolnych miejscach;
- 22) wygenerowanie raportu z odległościami pomiędzy miejscem zamieszkania dzieci nieprzyjętych, a jednostkami posiadającymi wolne miejsca po ogłoszeniu list przyjętych z uwzględnieniem grup wiekowych w ramach wsparcia samorządu we wskazywaniu miejsc w przedszkolach dla dzieci nieprzyjętych;
- 23) przeprowadzenie procesu elektronicznej rekrutacji uzupełniającej, będącego powtórzeniem etapów rekrutacji właściwej lub wprowadzenie przez przedszkola wyników rekrutacji uzupełniającej przeprowadzonej poza systemem;
- 24) generowanie raportu zawierającego dane z obu postępowań rekrutacyjnych: zasadniczego i uzupełniającego;
- 25) wprowadzanie przez przedszkola informacji o kandydatach przyjmowanych w ramach aktualizacji danych po zakończeniu procesu rekrutacji;
- 26) eksport list przyjętych w formacie \*.SOU w celu zasilenia bazy programów przedszkolnych;
- 27) organowi prowadzącemu kontrolę stanu wykonania prac na kolejnych etapach rekrutacji przez wszystkie uczestniczące w procesie jednostki;
- 28)spełnianie określonych obowiązującym prawem wymogów w zakresie ochrony danych osobowych.

# *W zakresie dotyczącym szkół podstawowych*

- 1) stworzenie i opublikowanie internetowego informatora o ofercie szkół podstawowych; informator musi składać się z wizytówek poszczególnych szkół;
- 2) definiowanie obwodów przez szkoły podstawowe w oparciu o dane TERYT;
- 3) import danych o dzieciach zameldowanych na terenie JST z systemu ewidencji ludności;
- 4) dostęp do informacji o przebiegu rekrutacji na każdym etapie rekrutacji dla organu prowadzącego oraz poszczególnych szkół podstawowych;
- 5) rodzicowi/opiekunowi prawnemu kandydata, użytkownikom ze szkół oraz organu prowadzącego dostęp do podręcznika użytkownika zawierającego informacje w zakresie obsługi systemu; podręcznik powinien być możliwy do pobrania w pliku PDF, aby użytkownik mógł z niego korzystać w dowolnym momencie;
- 6) dokonywanie przez organ prowadzący korekt w planie naboru w trakcie całego okresu trwania procedury rekrutacyjnej;
- 7) wypełnienie zgłoszenia do szkoły obwodowej lub wniosku o przyjęcie do szkoły podstawowej elektronicznie przy użyciu formularza na stronie internetowej, wydruk i złożenie papierowej wersji dokumentu lub przesłanie elektronicznego zgłoszenia lub wniosku po podpisaniu go podpisem elektronicznym (Profil Zaufany ePUAP lub podpis kwalifikowany);
- 8) dodanie do wniosku składanego elektronicznie załączników potwierdzających spełnianie przez kandydata kryteriów rekrutacyjnych poprzez wczytanie pliku ze skanem lub zdjęciem dokumentu;
- 9) opiekunowi samodzielne wpisanie hasła dostępu do konta;
- 10) organowi prowadzącemu na ustalanie wzoru wniosku o przyjęcie do szkoły;
- 11) automatyczne wskazanie szkoły obwodowej na podstawie adresu zamieszkania kandydata;
- 12) wskazanie przez opiekunów prawnych listy preferowanych szkół podstawowych (poza obwodowych), do których wnioskują o przyjęcie wraz z zaznaczeniem kolejności preferencji;
- 13) automatyczne przyjęcie do szkoły kandydatów z jej obwodu, których zgłoszenia zostały zaakceptowane;
- 14) dostęp do informacji o uczniach z obwodu oraz kandydatach spoza obwodu;
- 15) definiowanie stosowanych kryteriów naboru (w tym kryteriów automatycznych niewymagających wprowadzenia odpowiedzi przez osobę wypełniającą wniosek) oraz obliczanie liczby punktów z tytułu spełnienia określonych kryteriów określonych w zasadach rekrutacii:
- 16) organowi prowadzącemu przeprowadzenie serii próbnych przydziałów kandydatów, w trakcie których jest możliwość dokonywania zmian w planie naboru;
- 17) pobranie informacji w formie list o wynikach rekrutacji przez szkoły;
- 18) publikację wyników rekrutacji dla kandydatów za pośrednictwem Internetu;
- 19)zdalne potwierdzanie woli przez rodzica/opiekuna prawnego przy użyciu podpisu elektronicznego (Profil Zaufany ePUAP lub podpis kwalifikowany) lub za pomocą przesłanego skanu/zdjęcia z oświadczeniem;
- 20) powiadomienie kandydatów o statusie wniosku za pomocą poczty elektronicznej;
- 21) publikację na stronach internetowych informacji o pozostających wolnych miejscach;
- 22) przeprowadzenie procesu rekrutacji uzupełniającej, będącego powtórzeniem etapów rekrutacji właściwej;
- 23) wprowadzanie przez szkoły podstawowe informacji o kandydatach przyjmowanych do nich w ramach aktualizacji danych po zakończeniu procesu rekrutacji;
- 24) eksport list przyjętych w formacie \*.SOU w celu zasilenia bazy programów uczniowskich;
- 25) organowi prowadzącemu kontrolę stanu wykonania prac na kolejnych etapach rekrutacji przez wszystkie uczestniczące w procesie jednostki;
- 26)spełnianie określonych obowiązującym prawem wymogów w zakresie ochrony danych osobowych.

#### *XVI. System obsługi środków trwałych.*

System powinien wspierać prowadzenie ewidencji środków trwałych oraz wartości niematerialnych i prawnych. Umożliwiać prowadzenie kartotek środków trwałych a także naliczanie rat amortyzacyjnych oraz ewidencję operacji specjalnych dla środków trwałych. System powinien być bezpośrednio powiązany z księgowością zapewniając natychmiastowy przepływ informacji i księgowanie dokumentów, eliminując tym samym konieczność wielokrotnego wprowadzania tych samych informacji.

#### *System umożliwia:*

- 1) prowadzenie ewidencji środków trwałych i wartości niematerialnych i prawnych;
- 2) przypisanie informacji dodatkowych do kartotek takich jak m.in. składowe ŚT, opis, dane techniczne;
- 3) wykonanie symulacji amortyzacji do końca okresu użytkowania;
- 4) rejestrowanie zwiększeń i zmniejszeń wartości środków trwałych wraz z możliwością stworzenia dokumentu księgowego;
- 5) zmianę wprowadzonej stawki amortyzacji;
- 6) tworzenie planu amortyzacji wg metody amortyzacji liniowej, degresywnej lub jednorazowej;
- 7) tworzenie listy naliczeń;
- 8) wycofywanie naliczonej amortyzacji;
- 9) wprowadzenie operacji likwidacji lub trwałego odłączenia składowej środków trwałych;
- 10) przypisanie indywidualnych kont księgowych dla kartotek środków trwałych i wartości niematerialnych i prawnych;
- 11) bezpośrednie księgowanie operacji specjalnych w księgowości, bez konieczności dwukrotnego wprowadzania tych samych informacji;
- 12) powiązanie dokumentu zakupu ze środkiem trwałym;
- 13) tworzenie zestawień wraz z zapisywaniem szablonów ustawień;
- 14) drukowanie dokumentów oraz zestawień.

### *XVII. System gospodarki składnikami inwentarza*

System powinien wspierać prowadzenie ilościowej ewidencji majątku. System powinien być wsparciem w pracach związanych z prowadzeniem ksiąg inwentarzowych. Umożliwiać kontrolowanie stanu majątku oraz przeprowadzenie inwentaryzacji. Posiadać dedykowaną aplikację mobilną umożliwiającą skanowanie kodów i wypełnianie arkuszy spisowych.

#### *System:*

- 1) jest dostępny za pośrednictwem przeglądarki internetowej przy wykorzystaniu nazwy użytkownika i hasła;
- 2) pobiera dane z centralnego rejestru jednostek i użytkowników.

#### *System umożliwia:*

- 1) prowadzenie ksiąg inwentarzowych (ewidencja przychodów i rozchodów);
- 2) stworzenie dedykowanych szablonów dokumentów;
- 3) zaprojektowanie etykiet;
- 4) podział składników majątku na środki trwałe, pozostałe środki trwałe, wartości niematerialne i prawne, wyposażenie;
- 5) automatyczne nadawanie numerów inwentarzowych;
- 6) przypisanie opiekuna i odpowiedzialnego za składniki majątku;
- 7) stworzenie struktury kilkustopniowego umiejscowienia;
- 8) wgląd do historii dodawanych dokumentów;
- 9) wykonanie zestawienia posiadanego majątku na określony dzień;
- 10) wspomaganie inwentaryzacji (generowanie arkusza spisowego, wyliczanie różnic inwentaryzacyjnych);
- 11) przeprowadzenie inwentaryzacji za pomocą aplikacji mobilnej;
- 12) drukowanie kodów kreskowych;
- 13) przekazywanie odpowiedzialności za sprzęt pracownikom, zmiany miejsca użytkowania oraz generowanie dokumentów dla tych operacji.

#### *XVIII. System stołówkowo-magazynowy*

System powinien służyć do usprawnienia kompleksowego zarządzania stołówką i magazynem jednostki oświatowej. Pozwalać na bieżącą kontrolę stanów magazynowych oraz obliczanie wartości odżywczych posiłków.

#### *System:*

- 1) jest dostępny za pośrednictwem przeglądarki internetowej przy wykorzystaniu nazwy użytkownika i hasła;
- 2) pobiera dane z centralnego rejestru jednostek i użytkowników.

### *System umożliwia:*

### **W zakresie dotyczącym obsługi stołówki szkolnej**

- 1) definiowanie kilku jadłospisów na jeden dzień;
- 2) import bazy produktów spożywczych z IŻiŻ;
- 3) określenie alergenów dla tworzonych potraw;
- 4) tworzenia potraw w kilku wariantach receptur;
- 5) kopiowanie wprowadzonych potraw;
- 6) weryfikacja wykorzystania potraw w jadłospisach;
- 7) drukowanie jadłospisów za dowolny okres;
- 8) automatyczne przeliczanie wartości odżywczych jadłospisu i porównanie ich z normami żywieniowymi;
- 9) powielanie jadłospisów na wskazane dni;
- 10) tworzenie posiłku z dowolnej liczby dań;
- 11) uwzględnianie ubytków (odpadów) powstających podczas obróbki;
- 12) tworzenie listy zamówienia do przygotowywanego jadłospisu, z możliwością modyfikacji;
- 13) wgląd w aktualny stan magazynowy;
- 14) tworzenie raportu żywnościowego.

#### **W zakresie dotyczącym obsługi gospodarki magazynowej**

- 1) tworzenie i wydruk dokumentów magazynowych (PZ, WZ, PW, RW, MM);
- 2) prowadzenie kilku magazynów zwykłych i żywnościowych;
- 3) prowadzenie automatycznej numeracji dla każdego rodzaju dokumentów;
- 4) wybór ewidencji cen produktów w magazynie (netto, brutto lub z uwzględnieniem VAT);
- 5) wybór metody obsługi magazynu (FIFO, ręczny);
- 6) pobieranie danych kontrahentów z bazy GUS;
- 7) możliwość zapisu i modyfikacji dokumentu przed modyfikacją stanów indeksów;
- 8) automatyczne tworzenie korekt dokumentów (PZ, WZ, PW, RW);
- 9) obsługę zamówień na produkty, wygenerowanego na podstawie wprowadzonego do stołówki jadłospisu;
- 10) bieżący wgląd w aktualne stany magazynowe;
- 11) utworzenie i wydruk zestawienia ilości i wartości pojedynczego indeksu materiałowego, kilku lub wszystkich;
- 12)sporządzanie raportu magazynowego;
- 13)zamykanie okresów już rozliczonych (z możliwością wglądu w dokumenty zamkniętego okresu);
- 14) wspomaganie inwentaryzacji (wyliczanie różnic inwentaryzacyjnych);
- 15) generowanie Jednolitego Pliku Kontrolnego (JPK\_MAG).

### **Wymiana danych pomiędzy systemem stołówkowo – magazynowym a systemem finansowo księgowym**

System umożliwia:

- 1) Bezpośrednie przekazywanie danych wprowadzonych do Magazynu do dokumentów księgowych w Finansach , na życzenie pracownika księgowości.
- 2) przypisanie dokumentom konta księgowe, klasyfikację budżetową, a także zaimportowanie dokumentów pojedynczo lub zbiorczo oraz zapamiętanie w szablonie wprowadzonych ustawień.
- 3) przesyłane są dokumenty: PZ, PW, RW, WZ, MM, które zostaną przekazane do księgowości i utworzą dokument księgowy w Finansach
- 4) wysyłkę danych z magazynu do jednostki prowadzącej finanse, zwiększając komfort codziennej pracy oraz zapewniając bezpieczeństwo plików i zgodność z wymogami RODO.

# *XIX. System biblioteczny*

System biblioteczny powinien umożliwiać gromadzenie, rejestrowanie i wypożyczanie zbiorów bibliotecznych. System powinien zawierać moduł umożliwiający czytelnikom dostęp do katalogu bibliotecznego z możliwością rezerwacji zbiorów i sprawdzenia informacji o stanie ich wypożyczeń.

#### *System umożliwia:*

#### **W zakresie dotyczącym modułu dla bibliotekarza:**

- 1) korzystanie poprzez przeglądarkę internetową;
- 2) opracowanie zbiorów w tym także pobieranie opisów bibliograficznych z Biblioteki Narodowej, import opisów w formie ISO 2709 oraz kopiowanie opisów bibliograficznych już istniejących w lokalnej bazie biblioteki;
- 3) synchronizację opisów bibliograficznych z Biblioteką Narodową;
- 4) wymianę opisów bibliograficznych między bibliotekami przez protokół Z39.50 (pobieranie i udostępnianie opisów);
- 5) tworzenie zestawień opisów bibliograficznych oraz ich prezentację w katalogu elektronicznym OPAC;
- 6) gromadzenie zbiorów w tym prowadzenie inwentarzy oraz rejestrów ubytków;
- 7) przeprowadzenie skontrum, także przez wielu użytkowników systemu jednocześnie;
- 8) modyfikację wielu zasobów jednocześnie w księdze inwentarzowej;
- 9) zarządzanie ewidencją podręczników dostarczanych do szkół w oparciu o art. 22aj Ustawy o systemie oświaty;
- 10) prowadzenie dziennika biblioteki szkolnej pozwalający na szczegółowe dokumentowanie pracy dydaktycznej oraz prowadzenie planu pracy biblioteki;
- 11) stosowanie definicji semestralnej i trymestralnej organizacji roku szkolnego oraz definicji struktury placówki przez podanie poziomu klas i nazwy szkoły oraz umożliwienie wygenerowania statystyk udostępniania bazujących na tych ustawieniach;
- 12) filtrowanie wszystkich kolumn na liście czytelników, w księdze inwentarzowej i w rejestrze ubytków;
- 13) personalizację interfejsu modułu dla każdego bibliotekarza (kolejność kolumn, kierunek sortowania, widoczność kolumn);
- 14) personalizację modułu startowego dla każdego bibliotekarza (wybór strony startowej systemu);
- 15) wykonywanie zwrotów oraz prolongat wielu wypożyczeń jednocześnie;
- 16) wykorzystanie kodów kreskowych w tym wykonywanie wypożyczeń i zwrotów bez konieczności korzystania z klawiatury lub myszki;
- 17) automatyczną wysyłkę powiadomień mailowych o zbliżającym się terminie zwrotu, wykonanej rezerwacji lub powstałej zaległości;
- 18) równoległą pracę w wielu modułach systemu jednocześnie bez konieczności przerywania pracy (np. prowadzenie wypożyczeń podczas opracowania zbiorów czy edycji zasobów);
- 19)szybkie wprowadzanie kodów kreskowych do zasobów w księdze inwentarzowej bez konieczności użycia klawiatury, myszki lub otwierania edycji zasobu;
- 20) prowadzenie wypożyczeń depozytowych (wypożyczenia bez daty zwrotu);
- 21) automatyczne nakładanie kwarantanny na zasoby zwracane przez czytelników do biblioteki, dzięki możliwości zdefiniowania okresu wykluczenia z udostępniania po zwrocie;
- 22) wykonanie rezerwacji zasobu dla konkretnego czytelnika, nawet ponad ustalony dla niego limit liczby rezerwacji;
- 23) wygenerowanie raportu statystyki objętości zbiorów na podstawie informacji o liczbie stron;
- 24) wybór języka systemu (dwujęzyczność język polski i angielski).

#### **W zakresie dotyczącym modułu dla czytelników**

- 1) przeszukiwanie zbiorów biblioteki oraz rezerwację dostępnych egzemplarzy;
- 2) rezerwację egzemplarzy wypożyczonych (kolejki rezerwacji);
- 3) udostępnianie zbiorów w oparciu o listę czytelników, w tym także na realizację rezerwacji złożonych przez czytelników za pośrednictwem katalogu elektronicznego;
- 4) podpowiedzi podczas wyszukiwania w katalogu on-line;
- 5) zawężenie wyników wyszukiwania poprzez określenie: roku wydania, tematu, wydawcy, autora i rodzaju dokumentu;
- 6) czytelnikowi sprawdzenie stanu jego aktualnych wypożyczeń, historii wypożyczeni, rezerwacji oraz zaległości;
- 7) czytelnikowi dokonać prolongaty wypożyczenia;
- 8) korzystanie w całości wyłącznie przez przeglądarkę internetową, bez konieczności instalacji po stronie użytkownika dodatków typu plug-in czy jakiegokolwiek dodatkowego oprogramowania;
- 9) wspólne przeszukiwanie katalogów grupy bibliotek, z zachowaniem odrębności ewidencji zbiorów poszczególnych placówek bibliotecznych;
- 10) przeszukiwanie zasobów on-line dostępnych w serwisie WolneLektury.pl bezpośrednio w katalogu on-line biblioteki;
- 11) ustalenie indywidualnej nazwy katalogu oraz opisu zwiększającego wyszukiwalność katalogu w Internecie;
- 12) korzystanie z wbudowanej pomocy kontekstowej (wskazującej dany element modułu);
- 13) wybór pomiędzy 3 wersjami kolorystycznymi;
- 14) wybór języka (dwujęzyczność język polski i angielski).

### *XX. Dotacje dla placówek niepublicznych*

System powinien służyć do obsługi procesu dotowania jednostek niepublicznych oraz rozliczania ich z wykorzystania przekazanej dotacji. Składać się z dwóch modułów – dla JST i dla JO. JST – moduł zarządzający konfiguracją aplikacji, zawiera zbiorcze dane z jednostek. JO – składanie wniosków, miesięcznej informacji o liczbie uczniów i sprawozdań finansowych.

#### *System umożliwia:*

- 1) składanie wniosków o dotacje przez jednostki sprawozdawcze z podziałem na rodzaje dotowanych działalności;
- 2) przygotowanie projektu planu budżetowego i jego zatwierdzanie w zakresie dotacji na podstawie zebranych wniosków o dotacje;
- 3) pokazanie budżetu zbiorczo i ze wskazaniem na jednostkę;
- 4) wprowadzanie i zatwierdzanie parametrów naliczania dotacji przez JST;
- 5) wprowadzanie przez JST pozycji słowników wykorzystywanych w procesie zarządzania dotacjami, m.in. rodzajów dotowanych działalności i dodatkowych powodów dotacji;
- 6) konfigurację przez JST zakresu danych wymaganych do wprowadzenia przez JO do systemu (od samych danych liczbowych, po dane uczniów);
- 7) weryfikację czy uczeń nie został wykazany w innej jednostce w obrębie JST;
- 8) prowadzenie ewidencji uczniów dla jednostki z uwzględnieniem oddziałów;
- 9) składanie przez jednostki oświatowe comiesięcznych informacji z liczby uczniów (z wykazaniem ich ewentualnych niepełnosprawności i innych powodów zwiększenia dotacji, oraz wymaganego minimum 50% frekwencji w poszczególnych miesiącach w przypadku słuchaczy niepublicznych szkół dla dorosłych), które są podstawą przyznania jednostkom sprawozdawczym dotacji;
- 10) naliczanie należnych jednostkom sprawozdawczym dotacji na podstawie określonych przez JST parametrów i przyjętych dokumentów miesięcznych z liczby uczniów;
- 11) przygotowanie dokumentów pozwalających wypłacić dotacje;
- 12)sposób naliczenia dotacji uwzględniającą całomiesięczną obecność/nieobecność dziecka lub proporcjonalną do ilości dni obecność/nieobecność;
- 13) kontrolę zgodności wypłaconej dotacji z zatwierdzonym planem budżetowym;
- 14) przygotowanie papierowych odpowiedników elektronicznie złożonych wniosków i sprawozdań;
- 15) przygotowanie raportu analizującego przekazywanie dotacji poszczególnym jednostkom sprawozdawczym narastająco w kolejnych miesiącach roku budżetowego;
- 16) definiowanie paczek przelewów dla różnych systemów bankowych oraz tworzenie zestawień z przelanych kwot;
- 17) podpisywanie wniosków i sprawozdań podpisem kwalifikowanym;
- 18) naliczanie i wypłacanie dotacji z uwzględnieniem klasyfikacji budżetowej;
- 19) predefiniowanie szablonów dokumentów sprawozdania, informacji o liczbie uczniów i wniosek o dotacje dla JO;
- 20) rozliczanie między JST dla uczniów spoza gminy;
- 21) kontrolowanie, które JO nie złożyły wymaganych dokumentów;
- 22) drukowanie raportów dotyczących uczniów, ich frekwencji, posiadanych orzeczeń i opinii;

23) wysyłanie przez JST komunikatów do wybranych lub wszystkich jednostek sprawozdawczych z określeniem terminów wyświetlania tych komunikatów w oknie głównym po uruchomieniu Dotacji przez jednostkę sprawozdawczą.

# *XXI. System usprawniający zgłaszanie błędów i awarii dostarczanego oprogramowania (helpdesk).*

Narzędzie do śledzenia zgłoszeń i zarządzania projektami dla zespołów, system służący do obsługi porad serwisowych, wniosków rozwojowych, zgłaszania błędów i awarii aplikacji i programów. System umożliwia przyjmowanie zgłoszeń od zalogowanych użytkowników (logowanie po przez Centralny Rejestr Użytkowników), zapewnia podgląd zarówno zgłaszającemu pod swoje zgłoszenie/a, a administratorowi systemu pod wszystkie zgłoszenia. System umożliwia szybką reakcję ze strony serwisu dostawcy programów/aplikacji.

# *XXII. Przepływy informacji pomiędzy modułami*

Moduły dają możliwość przepływu informacji pomiędzy sobą wg poniższego schematu. Przepływy mogą być plikowe lub bezplikowe. Przepływy funkcjonują w ramach rozwiązania tego samego dostawcy.

Jednocześnie Zamawiający dopuszcza możliwość łączenia poszczególnych funkcjonalności w ramach jednej aplikacji, bądź stosowanie wielu aplikacji/modułów jeśli zachowane są poniższe przepływy informacji.

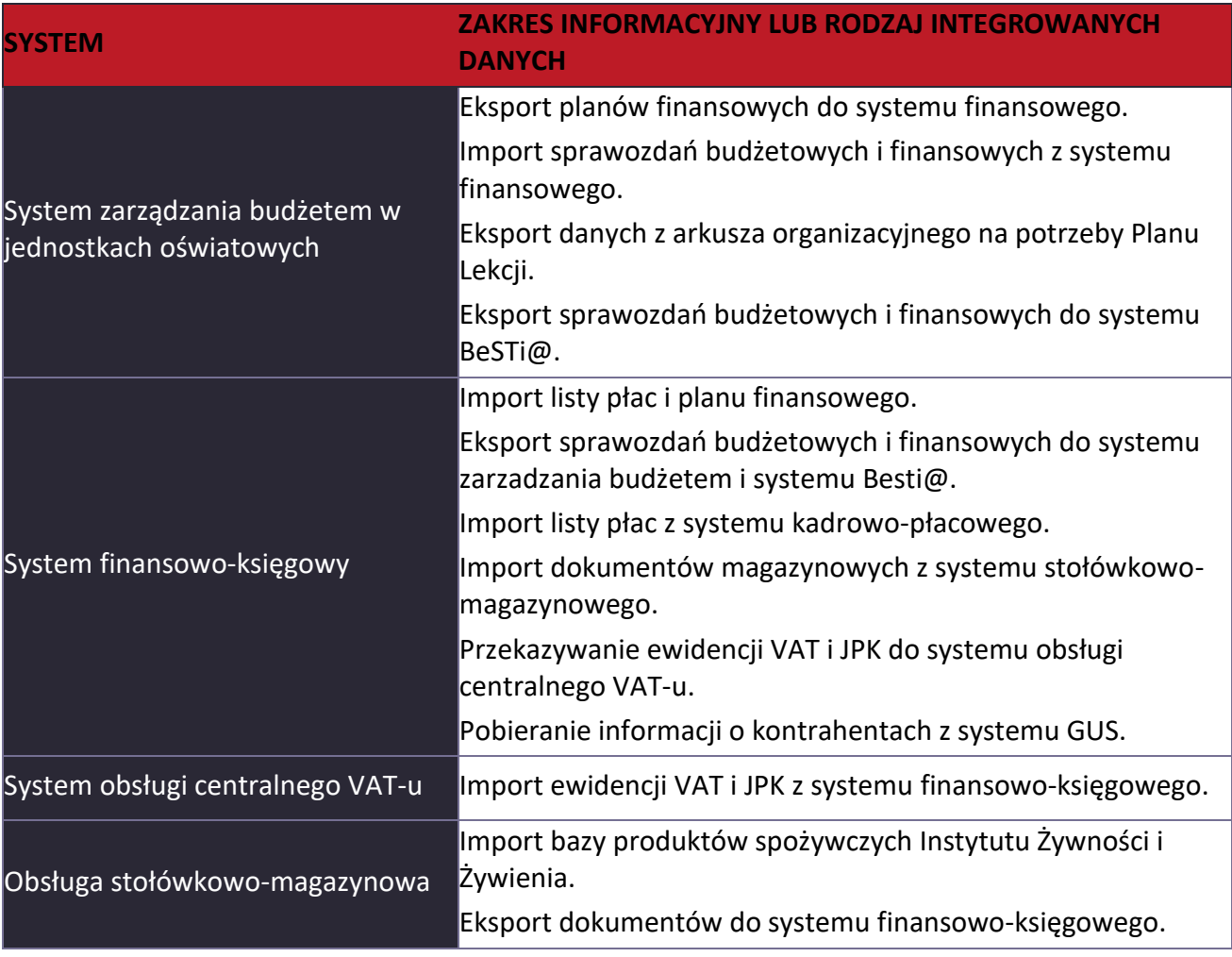

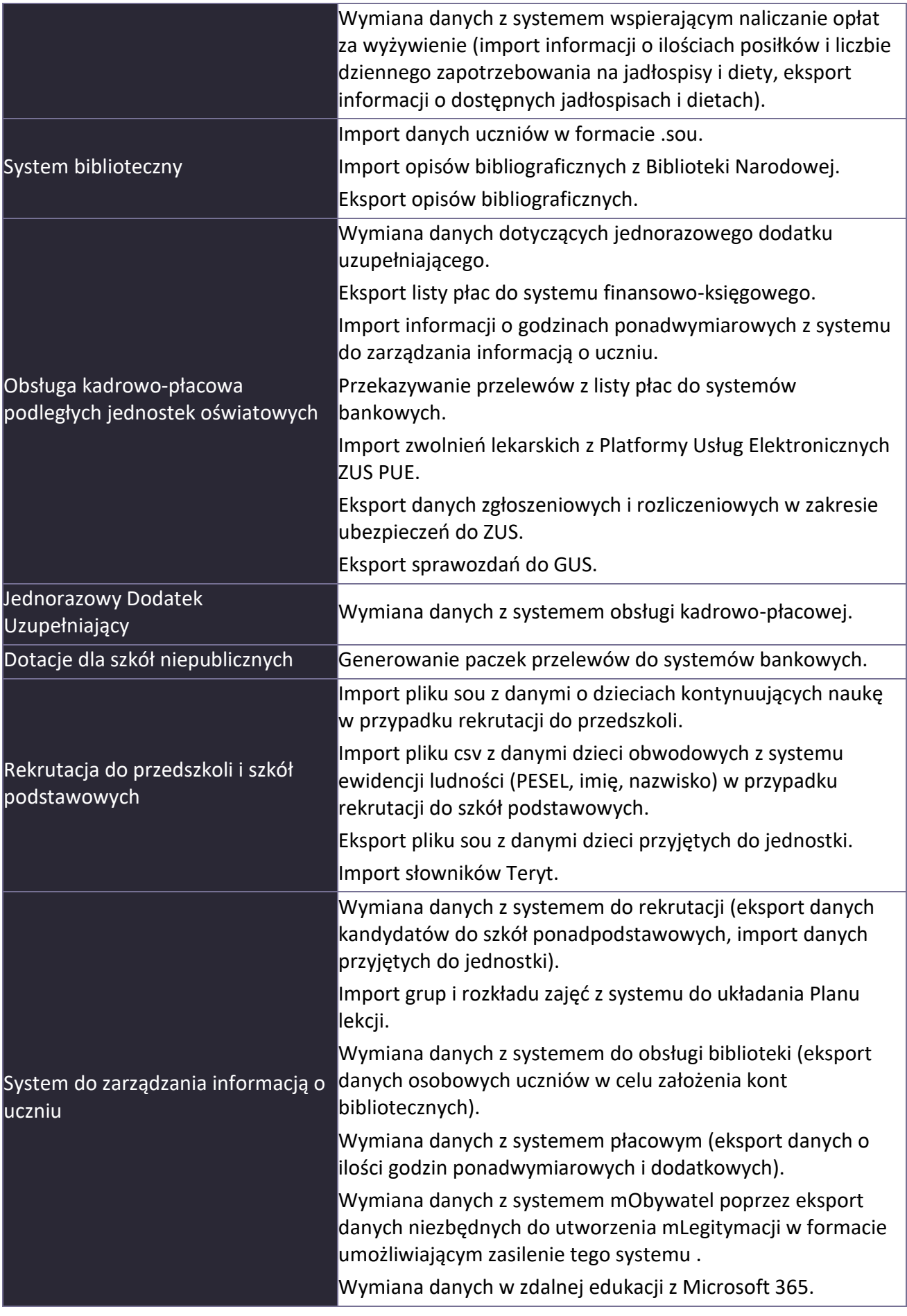

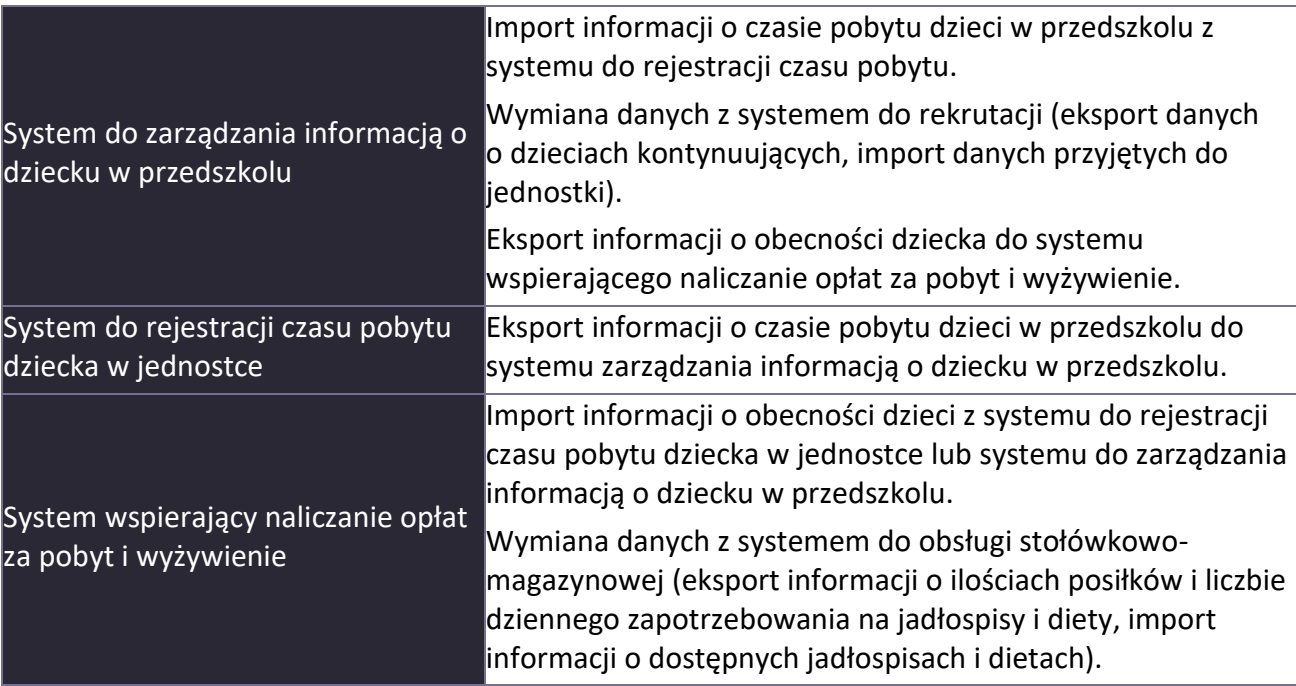

# *XXIII. Gwarantowany poziom świadczenia usług serwisowych (SLA)*

Obsługa zgłoszeń dotyczących tego systemu przebiega na następujących zasadach:

**Typ zgłoszenia A** – awarie w przypadku których aplikacja nie uruchamia się oraz w przypadku, gdy nie działa główna funkcjonalność w okresie, w którym przepisy powszechnie obowiązującego prawa wymuszają jej użycie i brak jest obejścia dla takiej awarii

- 2 dni robocze

**Typ zgłoszenia B** - awarie gdy nie działa główna funkcjonalność w okresie, w którym przepisy powszechnie obowiązującego prawa wymuszają jej użycie i jest tzw. "obejście" - tj. można uzyskać rezultat za pomocą innych działań w systemie

# - 7 dni roboczych

**Typ zgłoszenia C** - pozostałe błędy Terminy obsługi zgłoszeń Ilekroć użyto miary czasu (godziny i dni) należy przez to rozumieć czas roboczy

- 60 dni roboczych

Zgłoszenia są przyjmowane i obsługiwane w czasie roboczym, tj. w dni robocze poniedziałek – piątek), z wyjątkiem dni ustawowo wolnych od pracy (niedziela, święta) od godziny 8:00 do 16:00.

Zgłoszenia, które wpłyną w czasie dni wolnych lub poza godzinami pracy traktujemy jakby wpłynęły w następny dzień roboczy.

# *XXIV. Szkolenia z oferowanych aplikacji*

Możliwość realizacji wybranych szkoleń dla pracowników obsługujących system, opisany powyżej, a także możliwość wspólnego ustalenia harmonogramu szkoleń.

Możliwość realizacji szkoleń dla użytkowników systemu w zakresie:

- 1) planowania i zatwierdzania organizacji oraz zarządzania budżetem (wraz z systemem raportowania) – 4 dni;
- 2) systemu obsługi finansowo-księgowej 4 dni;
- 3) konfiguracji systemów dotyczących opłat i obsługi finansowo księgowej 1 dzień;
- 4) systemu do rejestracji i rozliczania czasu pobytu dziecka w przedszkolach 4 dni;
- 5) systemu zarządzania informacją o dziecku w przedszkolu 3 dni;
- 6) z rozszerzonej księgi zastępstw 1 dzień.

Zamawiający podaje maksymalną liczbę dni szkoleniowych w celu oszacowania oferty. Faktyczna liczba dni zostanie ustalona po zawarciu umowy z Wykonawcą.

W ramach szkoleń z systemu:

- 1) zajęcia odbywają się w godzinach od godz. 9 do 15 i nie trwają dłużej niż 6 godz. zegarowych dziennie,
- 2) liczba uczestników ok. 70 osób, grupy szkoleniowe nie mogą liczyć więcej niż 15 uczestników (dopuszcza się możliwość zwiększenia liczebności grupy szkoleniowej w przypadku zajęć prowadzonych w formie on-line),
- 3) zajęcia mogą odbywać się w formie stacjonarnej i online (instruktaż/szkolenie z grupą szkoleniową w czasie rzeczywistym, on-line, za pomocą elektronicznych środków komunikacji na odległość) w zależności od sytuacji epidemiologicznej lub uzgodnień z Zamawiającym,
- 4) Wykonawca zapewni każdemu uczestnikowi materiały szkoleniowe (dopuszcza się materiały zarówno w wersji papierowej jak i w wersji elektronicznej),
- 5) zajęcia mogą być prowadzone metodą warsztatów aktywizującą uczestników szkoleń,
- 6) Zamawiający w przypadku organizacji szkoleń w formie stacjonarnej umożliwi Wykonawcy dostęp do sal szkoleniowych wraz z wyposażeniem niezbędnym do organizacji spotkania (krzesła, stoły, nagłośnienie, projektor, ekran) oraz udostępnieni uczestnikom stanowiska komputerowe (jedno stanowisko dla jednej osoby)
- 7) Zamawiający poinformuje uczestników o miejscu i terminie szkolenia i zbierze odpowiednią grupę szkoleniową.

# 1. **Pozostałe postanowienia.**

- 1. Termin wykonania usługi:
	- a) wdrożenie oprogramowania 30 dni od dnia podpisania umowy,
	- b) przeprowadzenie szkoleń 30 dni od dnia podpisania umowy,
	- c) licencja na oprogramowanie za lata 2024 i 2025 obowiązująca do 31.12.2025 r.
- 2. Płatność za wykonanie usług stanowiących przedmiot postępowania nastąpi w terminach, uzgodnionych w umowie zawartej pomiędzy Zamawiającym a Wykonawcą.

**Informacje dodatkowe:**zintegrowany system zarządzania oświatą znajdowałby się na platformie, która byłaby miejscem integrującym posiadane już aplikacje firmy VULCAN Sp. z o.o. (wykaz posiadanych aplikacji wraz z odniesieniem do opisu w OPZ znajduje się w **załączniku nr 1.1**) oraz nowe. Aplikacje stanowiłyby jednolitą i spójną platformę, w ramach, której przekazywane byłyby dane między aplikacjami. W ramach rozwiązania wybrane systemy współpracowałyby między sobą w zakresie wymiany danych. W związku z tym, zasadne jest aby zaoferowane aplikacje były tej samej firmy lub w pełni kompatybilne z wykorzystywanymi aplikacjami przez szkoły podstawowe, przedszkola i Wydział Edukacji i Spraw Społecznych Urzędu Miasta Rawa Mazowiecka, aby zapewnić pełną zgodność systemu. Zasadnym jest przeniesienie danych i utrzymanie bieżącej pracy (ciągłość pracy) pomiędzy posiadanymi aplikacjami. Wykaz nowych dodatkowych rozwiązań (aplikacji) wchodzących w skład platformy zintegrowanego systemu zarządzania oświatą wraz z odniesieniem do opisu w OPZ znajduje się w **załączniku 1.2.** Zamawiający dopuszcza w przyszłości możliwość rozbudowy platformy Zintegrowanego Systemu Zarządzania Oświatą o kolejne aplikacje i funkcjonalności w tym zakresie. Zamawiający sprecyzował przedmiot zamówienia poprzez wskazanie nazw producenta kierując się obiektywną przesłanką, która powoduje, że Zamawiający jest już w posiadaniu istniejących aplikacji i w oparciu właśnie o ten system oprogramowania możliwa będzie bezkonfliktowa kompatybilność pomiędzy aplikacjami.

Takie działanie zamawiającego aprobowane jest w orzecznictwie zgodnie z którym żaden przepis prawa nie może być automatycznie stosowany w oderwaniu od realiów konkretnego stanu faktycznego z pominięciem skutków jakie może wywołać jego zastosowanie. Ustawa Prawo zamówień publicznych nie powinna być stosowana i interpretowana jedynie przez pryzmat pojmowanej absolutnie zasady równej konkurencji, a w oderwaniu od innego celu jej regulacji, jakim jest zapewnienie dokonywania racjonalnych i celowych zakupów. Nie powinna być również stosowana w swoistej próżni legislacyjnej, nie uwzględniającej zasad wyrażonych w innych przepisach, w szczególności wyrażonych w ustawie o finansach publicznych.

Dopuszczenie stosowania przepisów ustawy prowadzące do narzucenia zamawiającym dokonywania zakupów, które nie odpowiadają ich potrzebom i utrudniają prowadzenie statutowej działalności nie daje się pogodzić z postulatem racjonalności ustawodawcy NP. Wyrok Wojewódzkiego Sądu Administracyjnego w Łodzi z dnia 21 marca 2013 r., III SA/Łd 1089/12.

# **Wykaz posiadanych aplikacji ze wskazaniem opisu**

- Platforma Edukacyjna Rawska eOświata dostępna pod adresem <https://portal.vulcan.net.pl/jst/rawamazowiecka/rejestr.aspx>– opis zawarto w pkt II OPZ
- SIGMA Vulcan w pełnym zakresie funkcjonalnym opis zawarto w pkt III opisu przedmiotu zamówienia (OPZ)
- Arkusz Vulcan dla szkół w systemie Sigma opis zawarto w pkt III OPZ
- Artykuł 30 (jednorazowy dodatek uzupełniający) opis zawarto w pkt IV OPZ
- Kadry VULCAN i Płace VULCAN opis zawarto w pkt VI OPZ
- Pracownik VULCAN opis zawarto w pkt VII OPZ
- Obieg listy Płac VULCAN opis zawarto w pkt VIII OPZ
- Dziennik VULCAN (dodatkowo rozszerzona księga zastępstw; nadzór pedagogiczny) opis zawarto w pkt IX OPZ
- Plan Lekcji Optivum opis zawarto w pkt XIII OPZ
- Dotacje Podręcznikowe opis zawarto w pkt XIV OPZ
- Nabory do szkół Podstawowych oraz Nabory do Przedszkoli, Podpis elektroniczny w aplikacjach naboru elektronicznego – opis zawarto w pkt XV OPZ
- Inwentarz VULCAN opis zawarto w pkt XVII OPZ
- Magazyn VULCAN oraz Stołówka VULCAN opis zawarto w pkt XVIII OPZ
- MOL NET + opis zawarto w pkt XIX OPZ
- Dotacje dla niepublicznych przedszkoli opis zawarto w pkt XX OPZ
- Jira *system usprawniający zgłaszanie błędów i awarii dostarczanego oprogramowania (helpdesk)* – opis zawarto w pkt XXI OPZ

# **Wykaz nowych rozwiązań (aplikacji) ze wskazaniem opisu**

- System obsługi finansowo-księgowej Finanse VULCAN opis zawarto w pkt V OPZ
- *System zarządzania informacją o dziecku w przedszkolu – opis zawarto w pkt X OPZ*
- *System wspierający naliczanie opłat za pobyt i wyżywienie* Opłaty VULCAN dla przedszkoli opis zawarto w pkt XI OPZ
- *System do rejestracji czasu pobytu dziecka w jednostce +* Obecność VULCAN opis zawarto w pkt XII OPZ
- Środki Trwałe VULCAN opis zawarto w pkt XVI OPZ